**سلسلة دالئل توجيه نت.نت — مستوى الجذوع المشتزكة و** 1 **باك**

**2017**

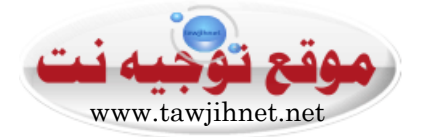

# **دليل توجيه نت الجذوع المشتزكة والسنة** 1 **بكالوريا** 7112

# افاق وتوضيحات:

الشعب والمسالك العاديــــــــــة مسالك البكالوريا الدولية المغربية مسـالك البكالوريا المهنيــــــــــة

فريق موقع ومنتكيات توجيه نت .نت

*www.tawjihnet.net*

### **تقديم حالة صعوبة اتخاد قرار التوجيه:**

### تساؤل يطرحه الكثير من التلاميذ (منقول من منتديات توجيه نت قسم: التوجيه بالسنة بالجذوع الشتركة):

انا تلميذة بالجدع المشترك علمي حصلت في الدورة الأولى على 17.56 في المعدل و 16 في الفيزياء و 19 في الرياضيات و 17 في الفرنسية وانا حائرة : العلوم رياضية أم العلوم تجريبية ؟ ماذا اختار ساعدوني ارجوكم <sup>الن</sup> وشكرا!

### مقتطف من الاجابات المكنة للتساؤل الطروح.

أخد قرار التوجيه يتطلب الإحاطن بمجموعن من الأمور: الشخصيين والدراسين والاجتماعين والنفسين. اتخاذ القرار حقيقين ليس بالسهل على التلميذ رة) الدي يبقى في المقام الأول والأخير هو صاحب الحسم، لكن بحكم قلم التجربم وتعقد قرار التوجيه لابد من الاستشارة ، وجمع المعلومات الكافين حول الشعب والأفاق ، بارتباط مع اليولات والمؤهلات الشخصين والدراسين للتلميذ رة)، وهنا نقترح مايلي: -ننصح التلميذة السائلة باستشارة أساتذة مادتي العلوم الفزيائية والرياضيات، فهم يعرفون المؤهلات التــــي تتوفرون عليها، كما يمكن استشارة المستشار في التوجيه التربوي بالمؤسسة ؛

-فيما بخص الافاق، وامكانات ولوج الذارس العليا، الامر مرتبط بالجدين والثابرة الدائمن والاستمرايين. صحيح أن العلوم الرياضين لها مجموعن من الامتيازات في بعض الدارس كالأقسام التحضيرين والتي تشكل النسبن الساحقن لسار ولوج المهندسين، لكن الاشكال في مدى توفر المؤهلات الطلوبة من أجل المسايرة . كذلك العلوم التجريبية هي من الاختيارات التي لها نصيب جد مهم من الافاق، يكفي الحصول على نقط حسنن في البكالوريا؛ بحكم اعتماد جل المدارس ربما فيها الأقسام التحضيرين<sub>)</sub> على نقط مرتفعن في الأنتقاء من أجل تحديد المقبولين او استدعاء المترشحين للمباريات؛

> ٦.  $\frac{1}{4}$  $\frac{1}{4}$ ÷, ÷, ÷  $\frac{1}{4}$  $\frac{1}{4}$ ننصح التلاميذ ف*ي* جميع ا**لشعب سواء العلوم الرياضية أو** العلوم التحريبة أو الإداب أو غيرها ....ببذل مزيدا من ا<del>لج</del>هودات **الذاتية في الفهم والاستعاب** ، والتضحية بالوقت الكاف*ي من* **íÊ^Ò …^–vj‰^e V ÜãËÖ] Øq\_** ا**لراجع والامكانات المتوفرة. بغية** معالجة وتنظيم العلومات ( مثلما **توضح الصور جانبه).**

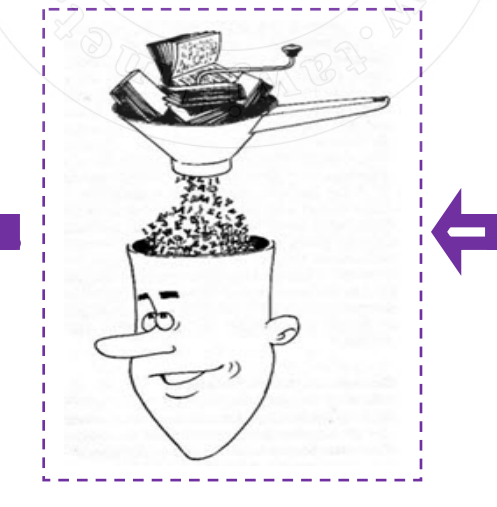

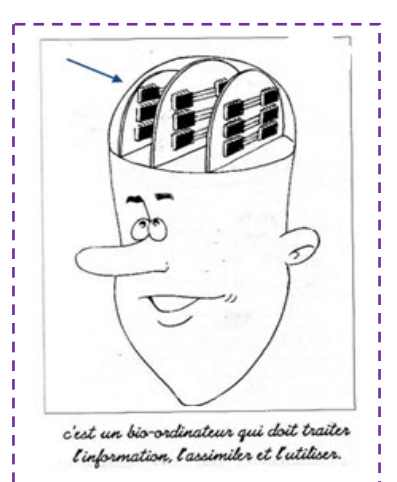

. لقد وضعنا بين ايديكم » دليل التوجيه الخاص بالجذوع الشتركــت والسنـت 1 باكـ 2017 « ، والدي يـقدم مجموعـت من الايـضاحات حول المواد وبعض الافاق والاختلافات الموجودة بين مختلف الشعب والمسالك بسلك البكالوريا، كما ندعوكم لزيارة منت*دى* توجيه نت للوقوف على مزيد من الحالات المتعلقة بالتوجيه عامة.

متمنياتنا بالتوفيق للجميع- لزيد من الحالات الأخرى، وللإجابة على الاستفسارات والتساؤلات بموقع ومنتدى : توجيه نت.نت

### **[www.tawjihnet.net](https://www.tawjihnet.net)**

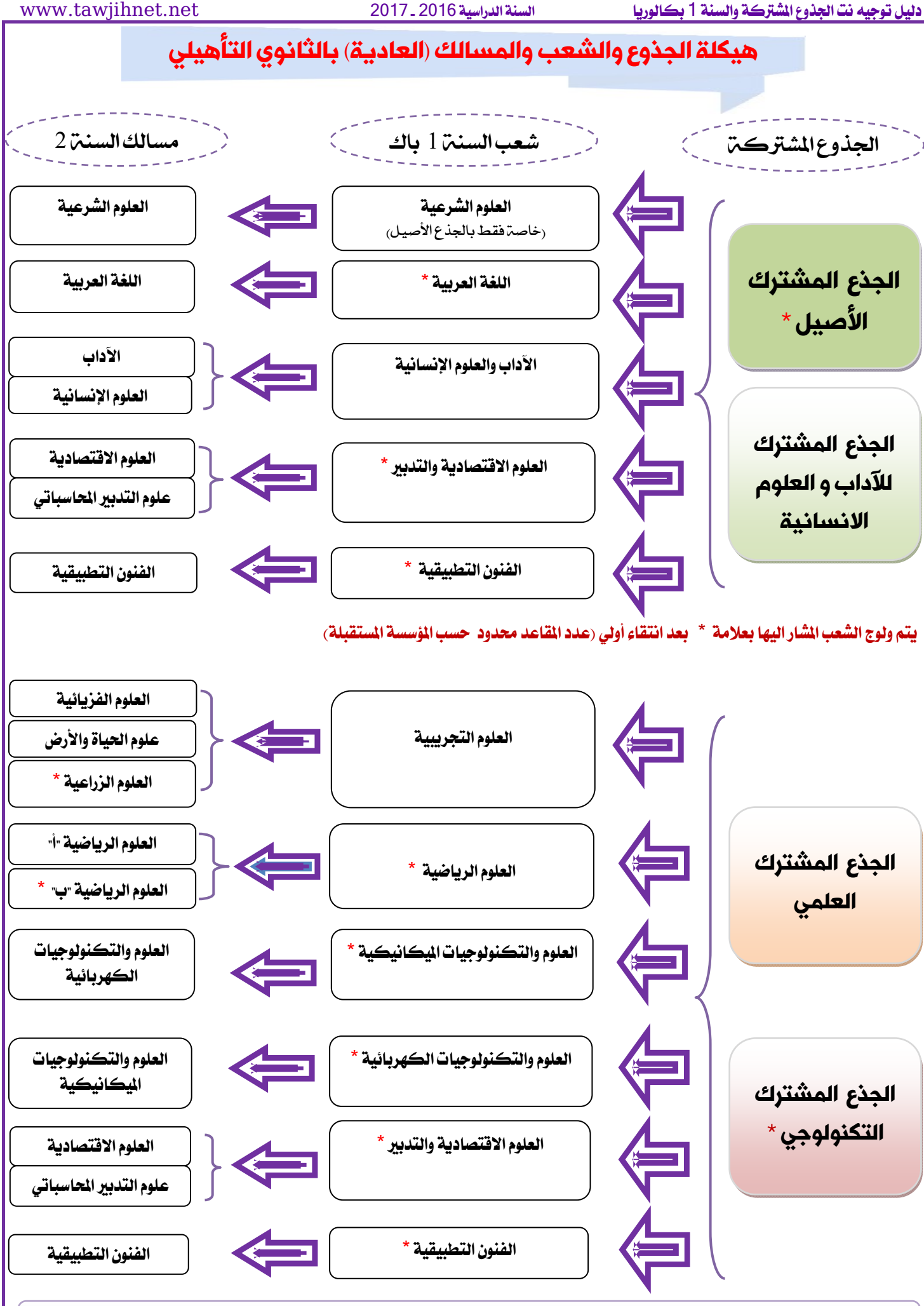

WWW.tawjihnet.net للاطلاع على تفاصيل أكثر حول الشعب وافاقها الدراسية والمهنية ،بموقع ومنتدى توجيه نت

### شعب التعليم الأصيل

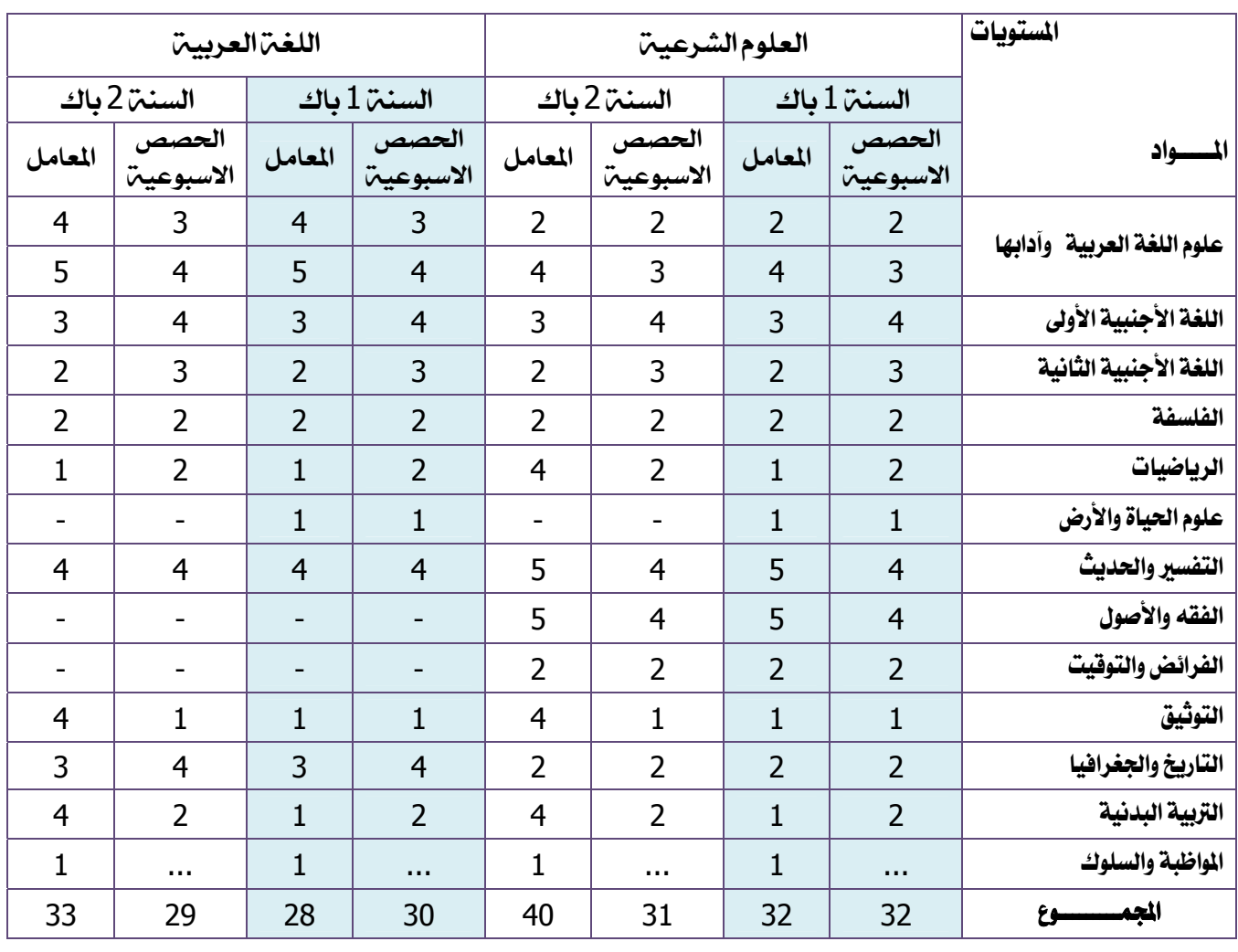

### **االمتحان الجھوي السنة 1 باك:**

í 

- **اللغة العربية:** الرياضيات (معامل 1) ، التاريخ والجغرافيا (معامل 3) واللغة الفرنسية (معامل 3).

- **العلوم الشرعية**: علوم اللغة (معامل 2) ، التاريخ والجغرافيا (معامل 2) ، الفرائض والتوقيت (معامل 2) واللغة الفرنسية (م 3) **االمتحان الوطني السنة 2 باك:** 

- **اللغة العربية**: علوم اللغة (مع 4) ، اآلداب (مع 5)، التفسير والحديث (مع 4)، الفلسفة (مع 2) و لغة أجنبية ثانية (مع 2). - **العلوم الشرعية:** التفسير والحديث (مع 5) ، اآلداب (مع 4)، الفقه واألصول (مع 5)،الفلسفة (مع 2) و لغة أجنبية ثانية (مع 2).

- التمكن من نسق اللغة العربية والقدرة علىي فهم كتاب الله وإدراك أوجه إعجازه وسنة رسوله صلى الله عليه وسلم فھما سليما؛
	- اإللمام بالضروري من األحكام الشرعية والمقاصد
- القدرة علمى استكشاف أنـواع المعـاملات داخل المجتمـع ومعرفة موقف الشرع منھا؛
- التمكن من المنھج العلمي في الفھم واالستنباط والتوثيق؛

أهداف التكوين في مسلك العلوم الشرعين في أيضًا أيضًا أهداف التكوين في مسلك اللغن العربين

- تعرف المتعلم على أنماط الكتابـة الأدبيـة (نثرا وشـعرا) قديمها وحديثھا في تحوالتھا التاريخية ؛
- التمكن من نسق اللغة العربية : الصوتي والصرفي والنحوي والإيقاعي بالنسبة للنصوص و مختلف الأوضاع التواصلية؛
- القدرة على توظيف الأدوات اللغويـة والبلاغيـة فـي فهم مراد كالم الله وكالم رسوله صلى الله عليه وسلم
- المتمكن مـن بعض جوانـب العلـوم الشـرعية تفسـيرا وحـديثا وأصوال وفقھا؛

### الافاق الدراسين لما بعد البكالوريا

كلية الشريعة ــ كلية أصول الدينـــ كلية اللغة العربية ــ كلية الآداب والعلوم الإنسانية ــ كلية الحقوق\_ المدرسة الحسنية.....

### شعبت الأداب والعلوم الإنسانيتز

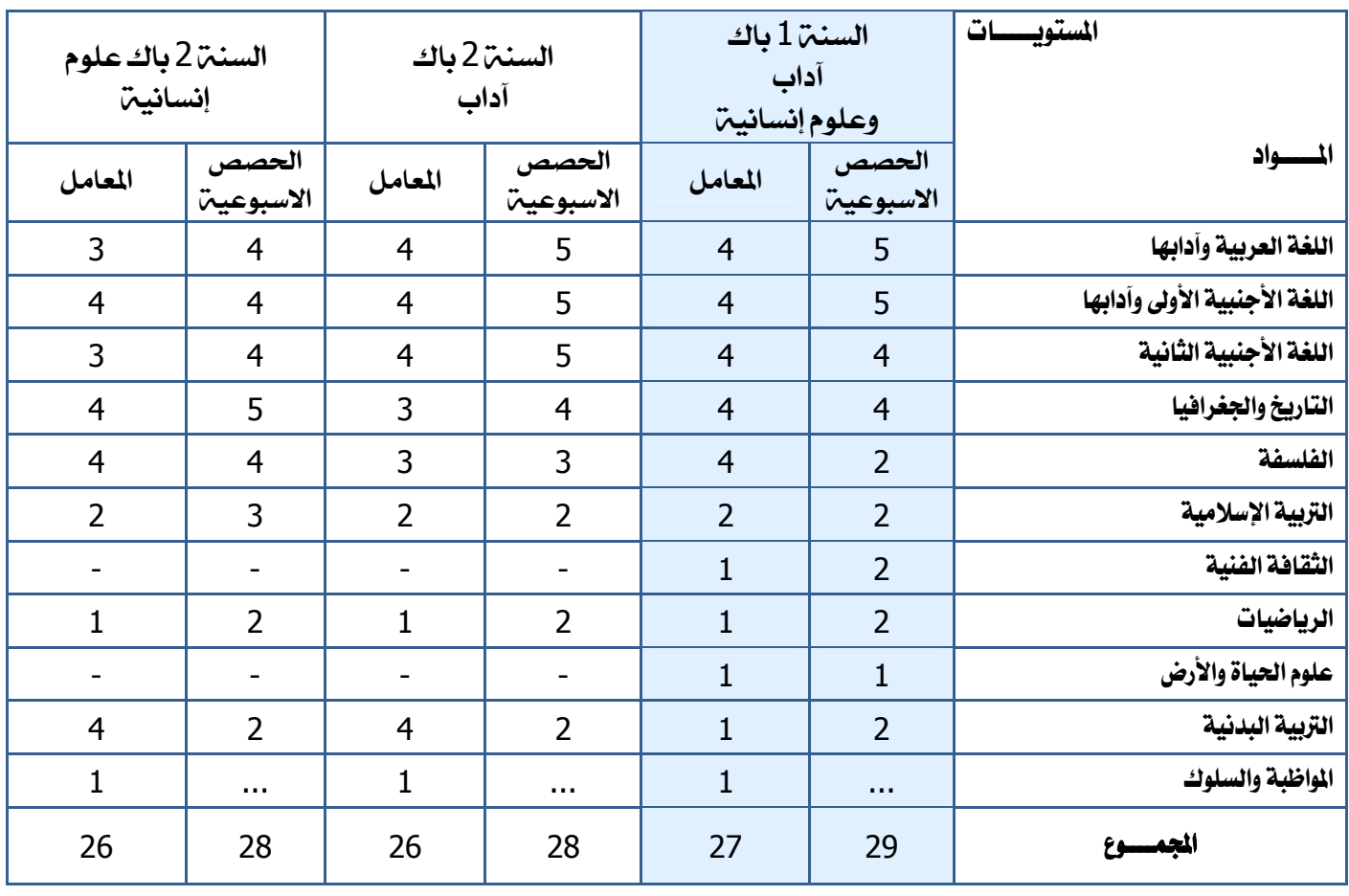

**االمتحان الجھوي السنة <sup>1</sup> باك:** 

í

I

**شعبة اآلداب والعلوم االنسانية**: الرياضيات (معامل 1) ، التربية االسالمية (معامل 2) واللغة الفرنسية (معامل 4). **االمتحان الوطني السنة 2 باك:** 

- **مسلك اآلداب**: اللغة العربية (معامل 4) ، اللغة االجنبية الثانية (مع 4) ، التاريخ والجغرافيا (مع 3) والفلسفة (مع 3) - **مسلك ع االنسانية**: اللغة العربية (معامل 3) ، اللغة االجنبية الثانية (مع 3) ، التاريخ والجغرافيا (مع 4) والفلسفة (مع 4)

h]û]<<Ô׊Ú<»àèçÓjÖ]<Í]'â\_ íéÞ^ŠÞ÷]<Ýç×ÃÖ]<<Ô׊Ú<»àèçÓjÖ]<Í]'â\_

- ■ القدرة على تحليل الأفكار والقضـايا الإنسـانية ونقدها وإنتاج خطابات خاصة حولھا؛
- التمكن من اتخاذ مواقف إزاء بعض القضايا الإنسـانية واالجتماعية والمصيرية بالنسبة له
- القدرة على موضعة الظواهر الإنسانية في مختلف أبعادهـا الاجتماعيـة والتاريخيـة و المجاليـة والفكريـة والقانونية؛
	- التمكن من امتالك أدوات تحليل الواقع االجتماعي؛

- التمكن من اللغة العربية والقدرة علمي التواصل باللغات الأجنبية كتابيا و شفھيا؛
- القدرة على توظيف هذه اللغات توظيفا سليما في مختلف الوضعيات والمجاالت المشار إليھا آنفا؛
- تملـك رصـيد معرفـي ثقـافي وأدبـي يؤهـل المتعلمـين للمسـاهمة فـي النهضـة الثقافيـة الأدبيـة والفنيـة والإبداعيـة داخل المجتمع؛

الآفاق الدراسية لما بعد البكالوريا

كلية الآداب والعلوم الإنسانية — كلية اللغة العربية —كلية الشريعة — كلية الحقوق — المعهد العالى للمسرح والتنشيط الثقافي ـــ المدرسة العليا للفنون الجميلة ـــ المعهد الوطني للعلوم والتراث ـــالتمريض- بعض المباريات العسكرية ...

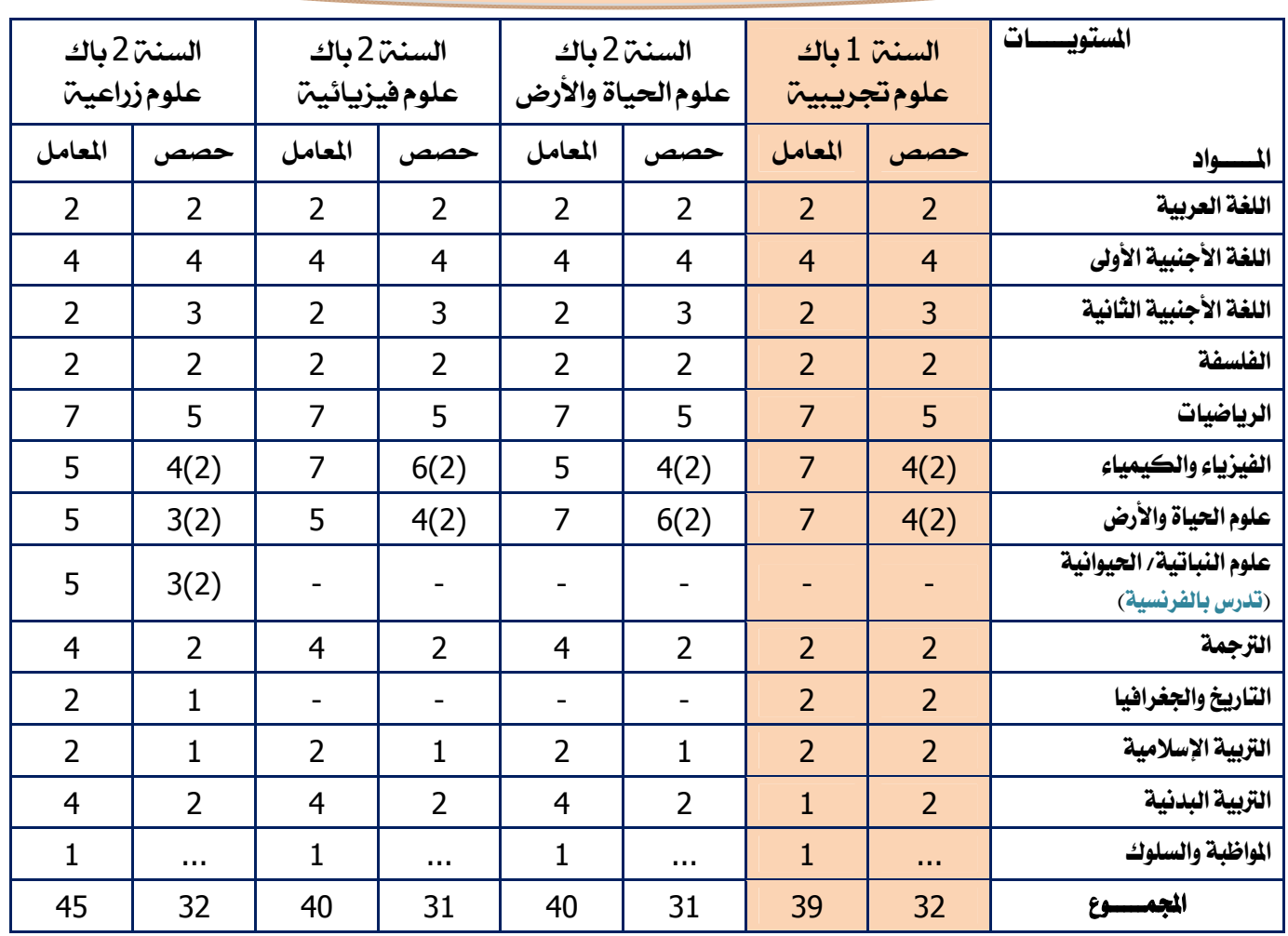

### شعب<sup>م</sup> العلوم التجريبي<u>ي</u>ة

 **مالحظة**: تحدد األعداد المكتوبة بين قوسين عدد الساعات التي تفوج فيھا األقسام كلما تجاوز عدد تالمذتھا 24 تلميذة وتلميذا.

#### $\overline{\phantom{0}}$ **االمتحان الجھوي السنة 1 باك:**

 $\overline{\phantom{0}}$ 

 $\sim$ 

**شعبة العلوم التجريبية**: اللغة العربية (معامل 2)، التاريخ والجغرافيا (مع 2)، التربية االسالمية (مع 2) واللغة الفرنسية (مع 4). **االمتحان الوطني السنة 2 باك:** 

- **مسلك SVT**: الرياضيات (مع 7)، علوم الحياة واألرض (مع 7)، الفزياء والكمياء (مع 5)، اللغة االجنبية 2 (مع 2) والفلسفة (مع 2)
- **مسلك PC**: الرياضيات (مع 7)، علوم الحياة واألرض (مع 5)، الفزياء والكمياء (مع 7)، اللغة االجنبية 2 (مع 2) والفلسفة (مع 2) - **مسلك Agr S**: الرياضيات(مع 7)، علوم الحياة واألرض (مع 5)، الفزياء والكمياء (مع 5)، اللغة االجنبية 2 (مع 2) والفلسفة (مع 2) العلوم النباتية والحيوانية (مع 5)

### أهداف التكوين في *شعب*ن العلوم التجريبيين

- اكتسـاب المـتعلم تكوينــا متكــاملا ومتوازنــا فــى المــواد الأساسية بشكل يسمح لـه بمتابعـة دراسته العليـا فـي أكبر عدد من المعاهد والكليات وفي شعب مختلفة بالإضافة إلى إمكانية ولوجه إلى الأقسام التحضيرية؛
- تدريب المتعلم على خطوات المنهج العلمي من خلال اعتماد الاستدلال العلمي المناسب
- استعمال المنهج الافتراضي الاستنتاجي وتكييفه حسب معطيات وطبيعة اإلشكالية المطروحة؛
- تمكين المتعلم من الاطلاع على المستجدات ومسايرتها في مجاالت العلوم والتكنولوجيات؛
	- تنمية القدرة على التواصل بمختلف أشكاله.

### المؤهلات المطلوب<u>ي</u>ن

- مستوى جيد في الرياضيات والعلوم الفيزيائية والعلوم الطبيعية واللغة الفرنسية
	- القدرة على المالحظة الدقيقة واالستدالل والبرھنة حب االستطالع وميول للبحث العلمي

# الآفاق الدراسيي لما بعد البكالوريا

**كليات الطب وطب األسنان – كلية العلوم – كلية العلوم والتقنيات – المعھد العالي للدراسات البحرية – المدرسة الوطنية للفالحة – معھد الحسن الثاني للزراعة والبيطرة – المدرسة الوطنية للھندسة المعمارية – المدارس العليا للتكنولوجيا– شھادة التقني العالي– األقسام التحضيرية – مدارس التجارة...**

## شعبة العلوم الرياضية

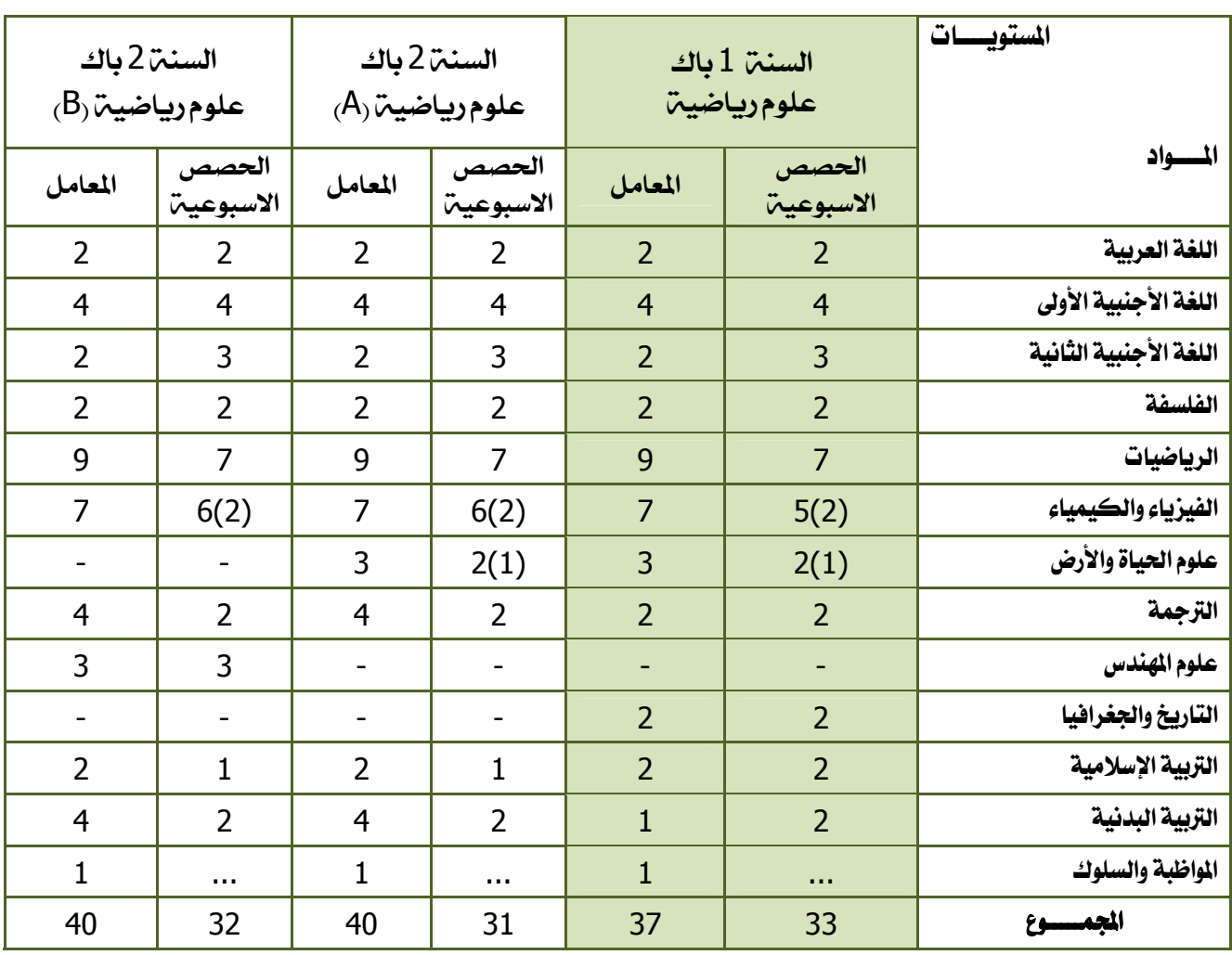

**مالحظة**: تحدد األعداد المكتوبة بين قوسين عدد الساعات التي تفوج فيھا األقسام كلما تجاوز عدد تالمذتھا 24 تلميذة وتلميذا.

#### $\overline{\phantom{0}}$ **االمتحان الجھوي السنة 1 باك:**

I

Ĩ

**شعبة العلوم الرياضية**: اللغة العربية (معامل 2)، التاريخ والجغرافيا (مع 2)، التربية اإلسالمية (مع 2) واللغة الفرنسية (مع 4). **االمتحان الوطني السنة 2 باك:** 

- **A Maths S**: الرياضيات (مع 9)، الفزياء والكمياء (مع 7)، ع الحياة واألرض (مع 3)، اللغة االجنبية الثانية (مع 2) والفلسفة (مع 2) - **B Maths S**: الرياضيات (مع 9)، الفزياء والكمياء (مع 7)، علوم المھندس (مع 3)، اللغة االجنبية الثانية (مع 2) والفلسفة (مع 2)

### <u>أهداف التكوين في شعبي العلوم الرياضيين</u>

- اكتساب معارف علمية وبنيات وخوارزميات وطرائق البرھان والتجريب.
- تطبيـق المعـارف والمهـارات النظريــة والتجريبيـة فـي مجاالت مختلفة؛
- التمكن من متابعة الدراسة في أغلب الميادين العلمية أو التكنولوجية واإلسھام فيھا إبداعا وابتكارا؛
- استعمال الرياضيات كمادة مجردة مستقلة وكأداة إجرائية نفعية؛
- توظيف تقنيات التجريب واستعمال المعدات التجريبية وأجھزة القياس بإتقان؛
- التواصـل كتابيــا وشـفهيا بيسـر اعتمــادا علــى البرهنــة واالستدالل؛

### المؤهلات المطلوبن

- مستوى جيد جدا في الرياضيات والعلوم الفيزيائية واللغة الفرنسية.
	- القدرة على المالحظة الدقيقة واالستدالل والبرھنة.
		- حب االستطالع وميول للبحث العلمي.
		- القدرة على العمل المتواصل لمدة طويلة.

### الأفاق الدراسين لما بعد البكالوربا

**األقسام التحضيرية – كليات الطب و طب األسنان – كلية العلوم – كلية العلوم والتقنيات –– المدرسة الوطنية للفالحة – معھد الحسن الثاني للزراعة والبيطرة – المدرسة الوطنية العليا للفنون والمھن - المدرسة الوطنية للھندسة المعمارية – المدارس العليا للتكنولوجيا– شھادة التقني العالي...** 

### شعبت علوم الاقتصاد والتدبير

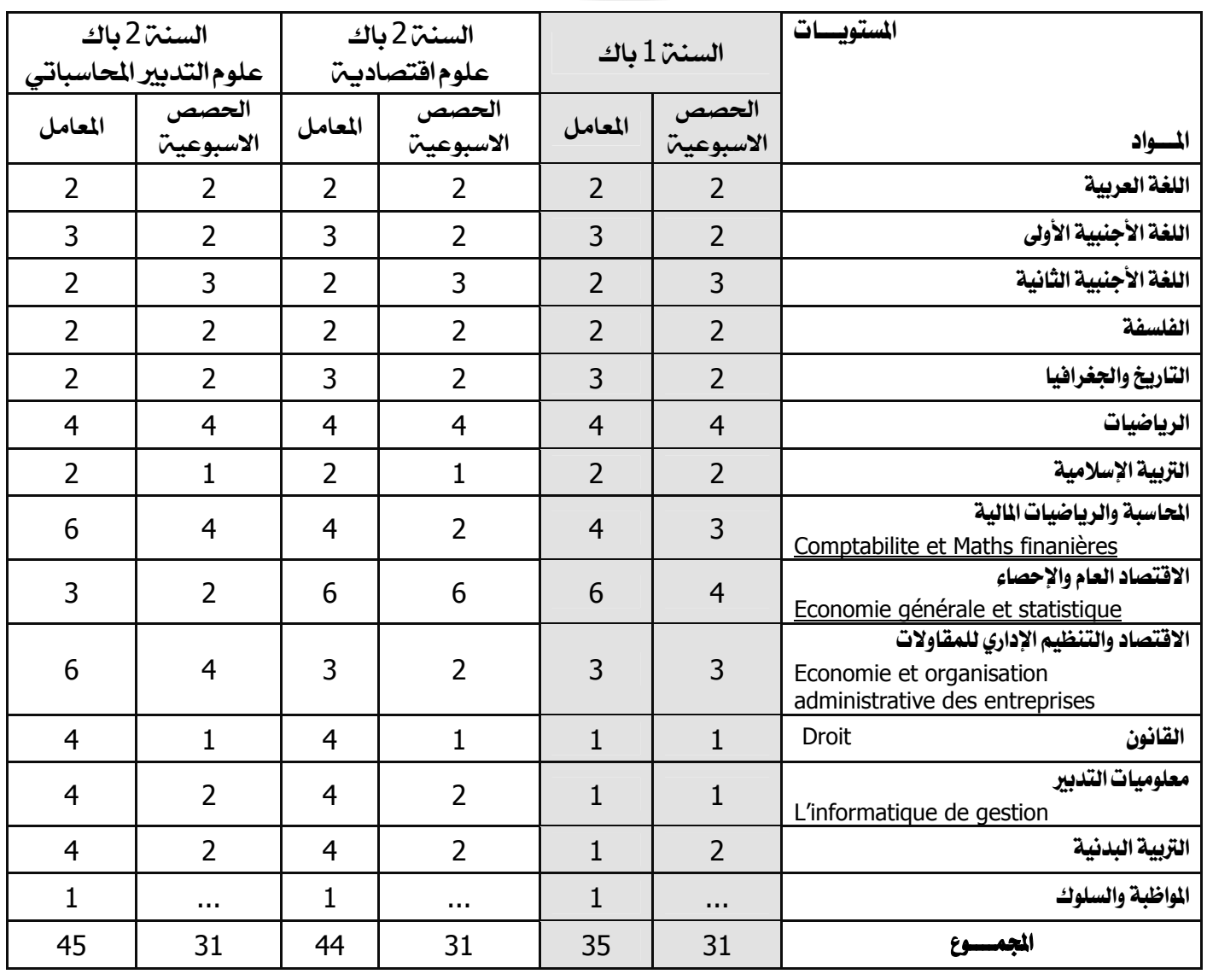

### .<br>الامتحان ال*جه*وي السنة 1 باك:

**شعبة العلوم الاقتصادية والتدبير**: العربية (مع 2) ، التاريخ والجغرافيا (مع 3)، التربية الإسلامية (مع 2) و الفرنسية (مع 3). الامتحان الوطني السنة 2 باك:

- مسلك الاقتصاد: الرياضيات (مع 4) ، Comptabilite et maths finanières (مع 4)، Economie générale et statistique (مع 6)، Economie et organisation administrative des entreprises (مع 3)، اللغة الأجنبية الثانية (مع 2) ، والفلسفة (مع 2)
- مسلك ع التدبير المحاسباتي: الرياضيات (مع 4) ، Comptabilite et maths finanières (مع 6)، اللغة الأجنبية الثانية (مع 2) Economie générale et statistique (مع 3)، Economie des entreprises (مع 6) ، والفلسفة (مع 2).

### أهداف التكوين في شعبن ع الاقتصادين والتدبير

- امتلاك تكوين اقتصـادي بمكن المتعلم مـن المقار بـة العلميـة لمختلف الظواهر والمستجدات الاقتصادية وطنيا وعالميا؛
- تمكين المـتعلم مـن معـارف ومفـاهيم وتكوينـات اقتصـادية نِوَ هله للتخصص في قطاعات الإنتاج والمال والأعمال؛
- اكتسـاب المـتعلم ثقافــة مقاو لاتيــة كفيلــة \_ بتحليـل الخطــاب الاقتصادي وبتأهيله للانخراط في الحياة العملية؛
- اكتســاب المــتعلم أدوات التعامــل مــع الوثــائق الاقتصـــادية (ميزانيات، محاسبة، فواتير، ...).

### المؤهلات المطلوبن

مسنوي جيد في اللغة الفرنسية والاجتماعيات ومقبول في الر باضيات

### الأفاق الدراسين لما بعد البكالوريا

المدرسة الوطنية للهندسة المعمارية— المدارس الوطنية للتجارة والتسيير – المعهد العالى للسياحة – المدارس العليا للتكنولوجيا— شهادة التقنى العالى — الأقسام التحضيرية تخصص اقتصاد- كلية الحقوق تخصص ع اقتصادية ...

### شعبن العلوم والتكنولوجيات الميكانيكين

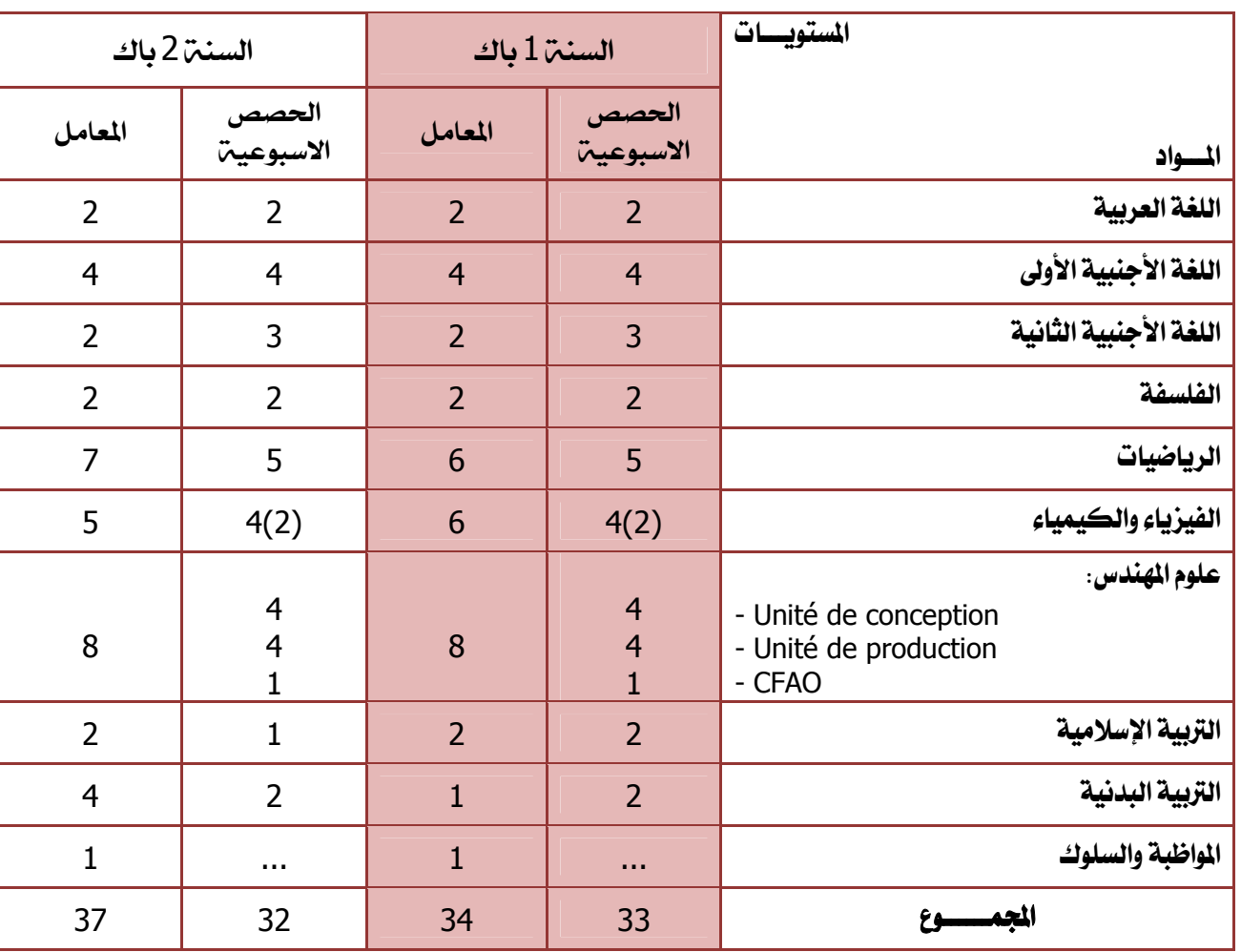

**مالحظة**: تحدد األعداد المكتوبة بين قوسين عدد الساعات التي تفوج فيھا األقسام كلما تجاوز عدد تالمذتھا 24 تلميذة وتلميذا.

#### Ì **االمتحان الجھوي السنة <sup>1</sup> باك:**

 $\overline{\phantom{0}}$ 

Ĭ.

**شعبة العلوم والتكنولوجيات الميكانيكية** : اللغة العربية (معامل 2)، التربية اإلسالمية (معامل 2) واللغة الفرنسية (معامل 4). **االمتحان الوطني السنة 2 باك:** 

- **شعبة العلوم والتكنولوجيات الميكانيكية**: الرياضيات (مع 7)، الفزياء والكمياء (مع 5)، علوم المھندس (مع 8)، اللغة االجنبية الثانية (مع 2) والفلسفة (مع 2) ١

### <u>أهداف التكوين في شعبن العلوم الميكانيكي</u>ن

- استعمال األدوات المنھجية في ابتكار وإنجاز وتأھيل منتوج صناعي؛
	- إيجاد حلول تكنولوجية تنافسية تحترم معايير الجودة؛
- إدراك مـدى التغييـرات التكنولوجيــة التــي يعرفهـا مجـال الصناعة الميكانيكية؛
- التواصل مع محيطه المباشر ومع المختصين في المجالات الموازية؛
	- االندماج ضمن مجموعة عمل؛
	- تحرير التقارير الخاصة بالأشغال؛
	- استثمار معارفه في المحافظة على البيئة.

### المؤهلات المطلوبين

 مستوى معرفي جيد في الرياضيات والعلوم الفيزيائية واللغة الفرنسية

 القدرة على تحمل أعباء المختبر والمصنع بنية جسدية سليمة

### الأفاق الدراسين لما بعد البكالوريا

**العلوم والتقنيات – المدرسة الوطنية للھندسة المعمارية- األقسام التحضيرية للمدارس العليا للمھندسين (تقنية) - المعھد العالي للدراسات البحرية – المدرسة الوطنية العليا للفنون والمھن – المدارس العليا للتكنولوجيا– شھادة التقني العالي....** 

### شعبن العلوم والتكنولوجيات الكهربائين

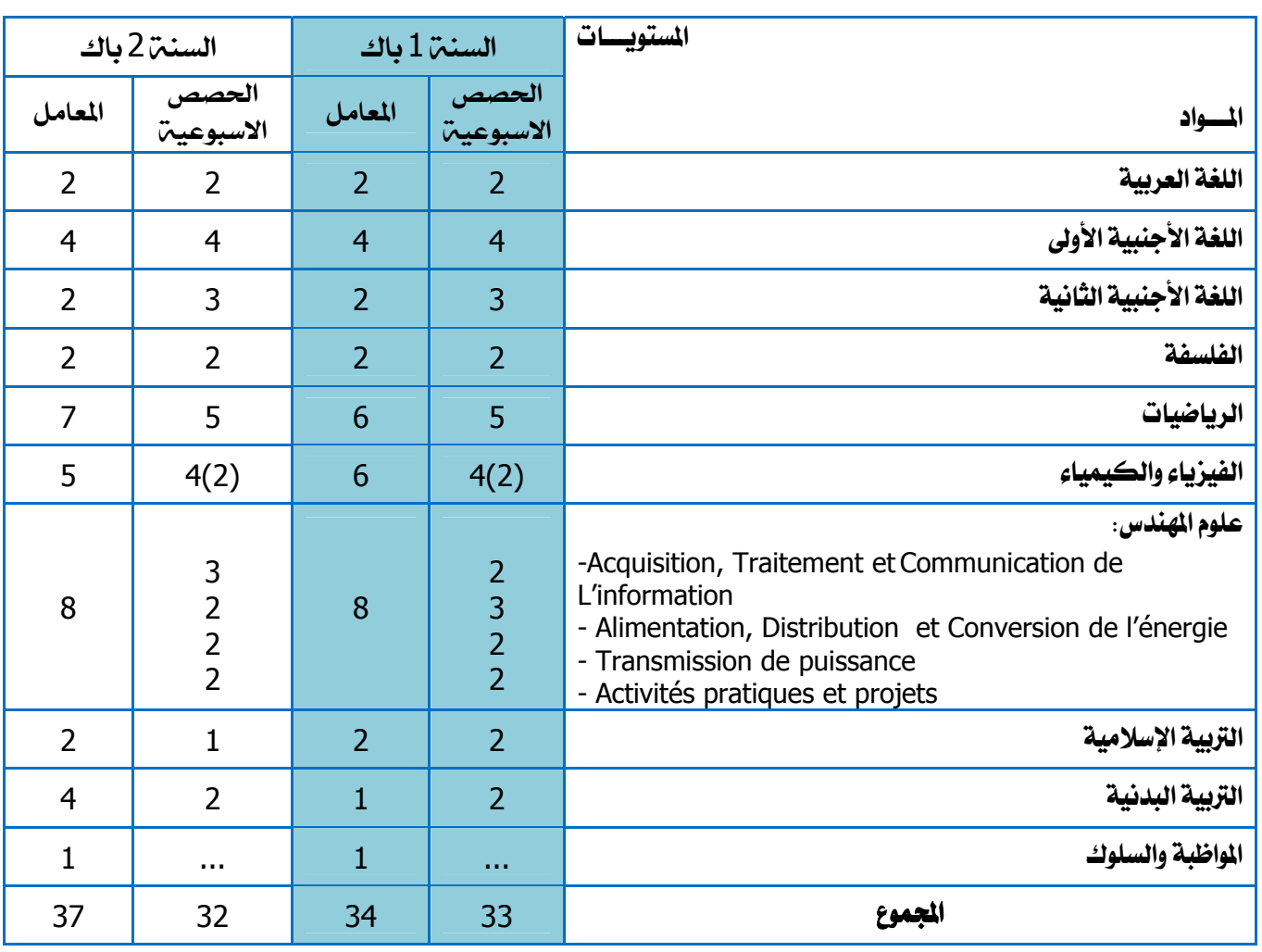

 **مالحظة**: تحدد األعداد المكتوبة بين قوسين عدد الساعات التي تفوج فيھا األقسام كلما تجاوز عدد تالمذتھا 24 تلميذة وتلميذا.

#### $\overline{\phantom{0}}$ **االمتحان الجھوي السنة <sup>1</sup> باك:**

 $\overline{a}$ 

÷

**شعبة العلوم والتكنولوجيات الكھربائية** : اللغة العربية (معامل 2)، التربية اإلسالمية (معامل 2) واللغة الفرنسية (معامل 4). **االمتحان الوطني السنة 2 باك:** 

- **شعبة العلوم والتكنولوجيات الكھربائية**: الرياضيات (مع 7)، الفزياء والكمياء (مع 5)، علوم المھندس (مع 8)، اللغة االجنبية الثانية (مع 2) والفلسفة (مع 2)

### أهداف التكوين في *شعب*ن العلوم الكهربائين

- تحليل التنظيم الھيكلي والوظيفي لنظام متعدد التكنولوجيات؛
- اقتراح الحلول التكنولوجية المالئمة الكفيلة بإنجاز تجھيزات وتركيبات كھربائية؛
- توظيف الأداة الرياضية والمعلوماتية في البحث عن الحلول التكنولوجية وتطويرھا؛
- توظيــف القـــوانين الفيزيائيـــة لانتقـــاء انســـب الحلـــول التكنولوجية؛
- التواصل مع محيطه المباشر ومع المختصبين في المجالات الموازية؛ واالندماج ضمن مجموعة عمل؛

### المؤهلات المطلوبن

- مستوى معرفي جيد في الرياضيات والعلوم الفيزيائية واللغة الفرنسية
	- القدرة على تحمل أعباء المختبر والمصنع
		- بنية جسدية سليمة

### الآفاق الدراسية لما بعد البكالوريا

**كلية العلوم والتقنيات – المدرسة الوطنية للھندسة المعمارية - األقسام التحضيرية للمدارس العليا للمھندسين (تقنية) - المعھد العالي للدراسات البحرية – المدرسة الوطنية العليا للفنون والمھن – المدارس العليا للتكنولوجيا– شھادة التقني العالي...**

### شعبت الفنون التطبيقيت

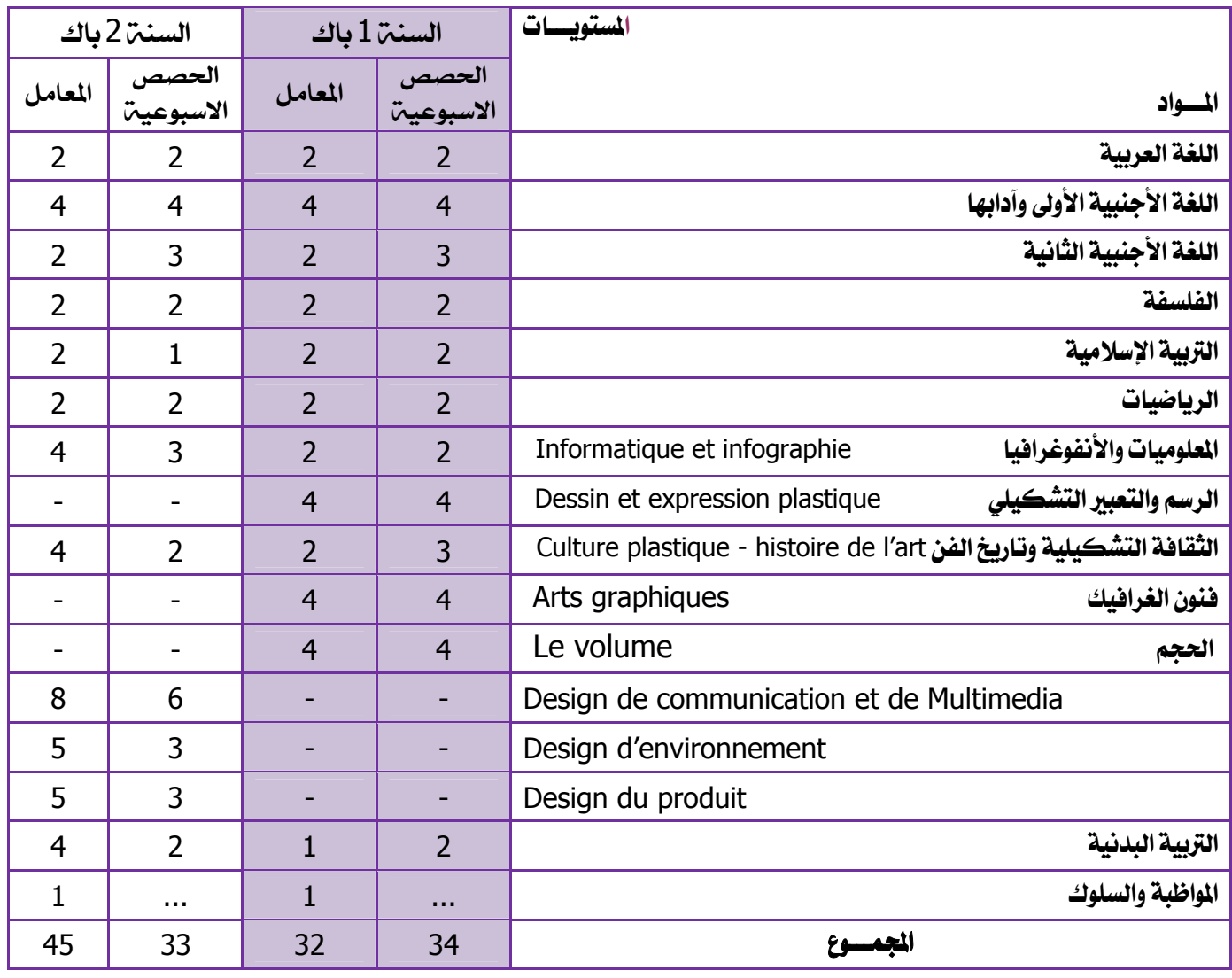

<u>الامتحان الجهوي السنة 1 باك:</u>

**شعبة الفنون التطبيقية**: الرياضيات (معامل 2)، اللغة العربية (معامل 2)،التربية الإسلامية (معامل 2) واللغة الفرنسية (معامل 4). الامتحان الوطني السنة 2 باك:

(مع 5) ، الفلسفة (مع 2) Design d'environnement ، (8 مع 8) ) Design de communication et de Multimedia (مع 5) ، Design du produit (مع 5) و اللغة الاجنبية الثانية (معامل 2)

أهداف التكوين في شعبن الفنون التطبيقين

- التحكم في التقنيات التشكيلية على مستوى الفضاء والحجم؛
- بلـورة قـدّرات إبداعيــة تتجلــى فــي وضــع مشـاريع تشـكيلية وتنفيذها على نحو شخصى؛
- بلورة ذوق جمالي يظهر في قدرته على التعبير عن حكمه الجمالي؛
	- الربط بين الممارسة الفنية التشكيلية وسياقاتها الثقافية...

### المؤهلات المطلوبة

- √ مؤهلات معرفية علمية وأدبية: تعتمد الدراسة في شعبة الفنون التطبيقية على الفرنسية .
	- √ الميول إلىي الرسم الفني
	- **√ كثرة الانتباه وقوة الملاحظة**

المدرسة العليا للفنون الجميلة – المعهد الوطني للفنون الجميلة - المعهد العالى للفن المسرحى...

الأفاق الدراسين لما بعد البكالوريا

توضيحات إضافية بموقع ومنتدى توجيه نت نت

www.tawjihnet.net

### المسالك الدولية للبكالوريا المغربية

#### 1- **توضيحات هامة:**

- **- تعتمد مواد التدريس بالمسالك الدولية المغربية على نفس المناھج الدراسية الرسمية لوزارة التربية الوطنية ؛**
- تدرس المواد العلمية في خيار الفرنسية باللغة الفرنسية، مع اضافة حصتين للتعبير والتواصل باللغة الفرنسية TEC ؛
- بالنسبة لخيار الانجليزية أو الاسبانية ، تتم اضافة حصصا حسب اللغة المختارة، كما أن المواد العلمية تدرس بنفس اللغة المتبعة بالتدرج ؛
- الفروض والاختبارات في المسالك الدولية ، تبقى خاضعة لنفس القرار المنظم لامتحانات البكالوريا ، مع ترجمة المواضيع في المواد المدرسة بلغة الاختيار ؛
- معاملات الامتحان الجهوى في نهاية السنة 1 بكالوريا ، و الوطني في نهاية السنة 2 بكالوريا هي نفس المعاملات المعتمدة بالمسالك العادية حسب الشعب.

### VDgÃÖ]<gŠu<íè^ÃÖ]<ÔÖ^й]<»<ì'Ûjù]<^ãŠËÞ<êâ<îÏfi<løÚ^ù]<E Ýç×Ã×Ö<íéÖæ'Ö]<ÔÖ^й]"'uæ<]çÚ <I2

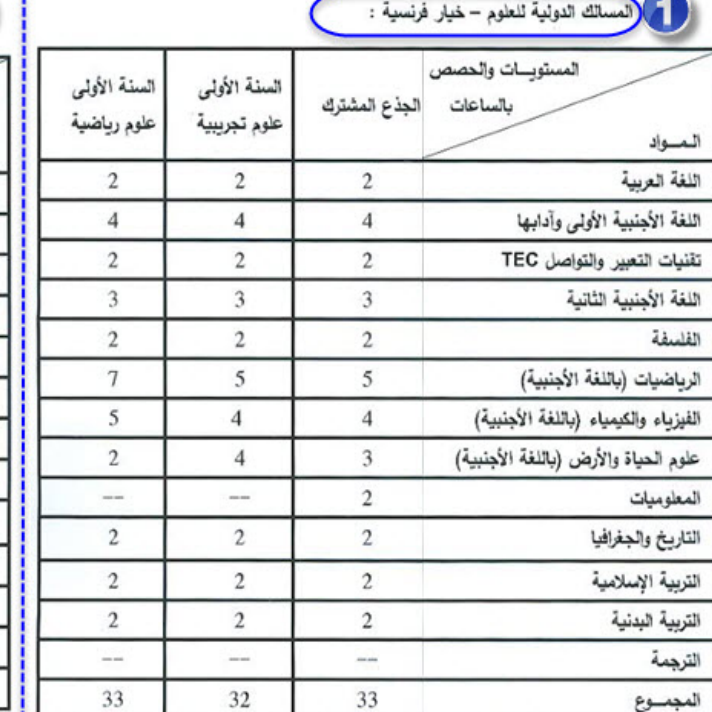

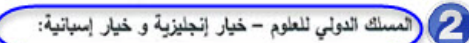

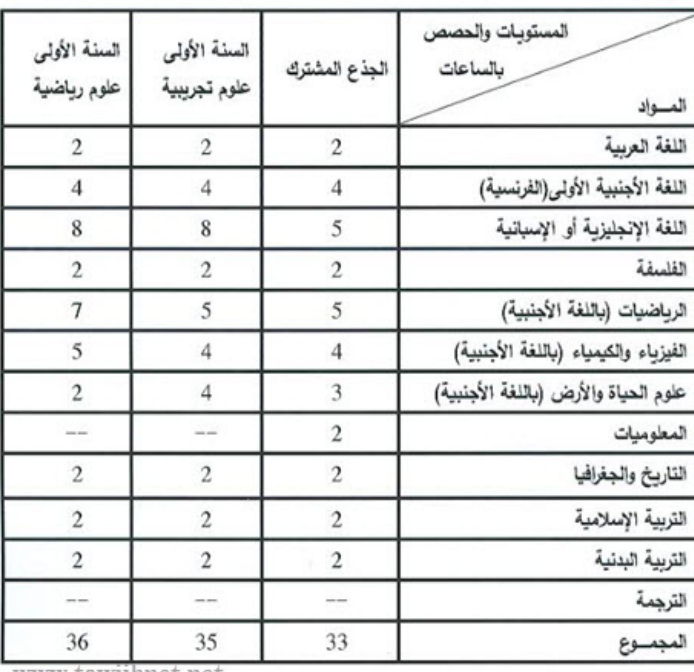

www.tawjihnet.net

### 3 - **مواد وحصص المسالك الدولية للآداب والعلوم الانسانية: ( العاملات تبقي مي نفسها العتمدة في المسالك العاديـ، حسب الشعب):**

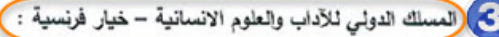

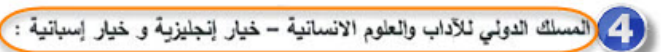

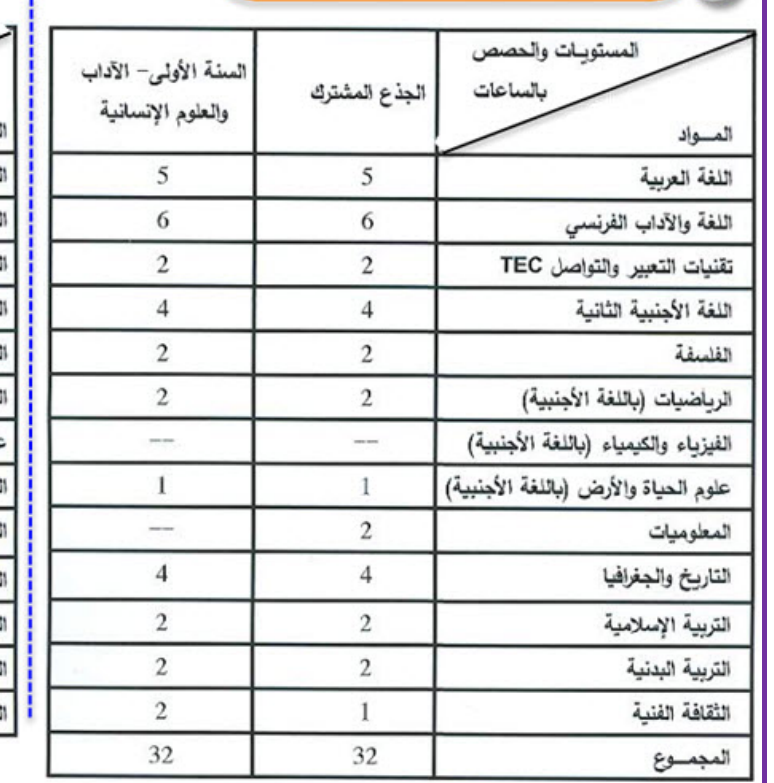

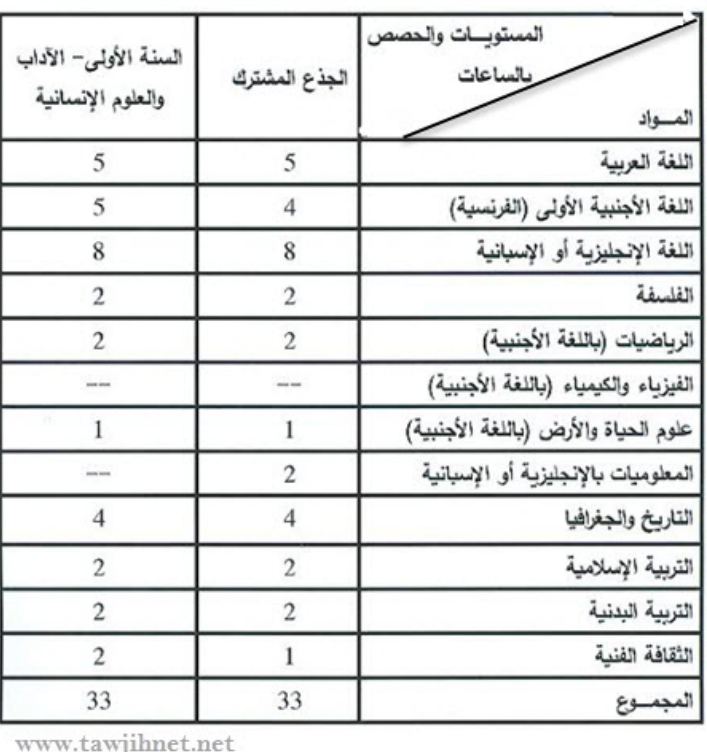

### 4 – الإمكانات المكنة للتوجيه للمسالك الدولية للبكالوريا الغربية.

**íée†Ç¹]^è…çÖ^Óf×ÖíéÖæ'Ö]ÔÖ^й]äéqçjÖ]ì^Â]æäéqçjÖ]Üé¿ßi** 2015**çéÞçè** 03**è…^je 065x15 ÜÎ…ì†Ò'¹]VÄq†¹]** \*\*\*\*\*\*

### 1**-**4 **يمكن ولوج السنة** 1 **باك من المسالك الدولية في وجه الناجحين الموجهين:**

- من جذوع المسالك الدولين حيث يتم القبول التلقائي لمواصلن الدراسن بالسنن 1 باك لتلك الفئن في حالن عدم وجود تفرعات عن المسلك، في حين يعتمد على المعدل العام للمواد المؤهلة كمنى حالة تعدد الشعب المتفرعة؛
- من الجذوع العاديـّ، : العلمي / التكنولوجي / الآداب والعلوم الانسانيـّ، <sub>(</sub>حيث يـعـتمد المعدل العام للمواد المؤهلـة بنسبة 50% و 50% المتبقية تخصص لنقطة اختبار خاص يجرى بلغة الخيار ،

### 2**-**4 **يمكن ولوج السنة** 2 **من المسالك الدولية في وجه الناجحين الموجهين:**

- من السنت 1 باك للمسالك الدوليت حيث يتم القبول التلقائي لمواصلت الدراست بالسنت 2 باك لتلك الفئت في حالت عدم وجود تفرعات عن المسلك ، في حين يعتمد على المعدل العام للمواد المؤهل<del>ن كم</del> في حالم تعدد المسالك المتفرعم ؛
- من باقي الشعب العاديـّ، للسنـّ، 1 باك :ع تجريبيـّ، ع ريـاضيـّ، ، آداب وعلوم انسانيـّ، رحيث يـعتمد المعدل العام للمواد المؤهلـّ، بنسبة 50% و 50% المتبقية تخصص لنقطة اختبار خاص يجري بلغة الخيار ،

خ المواد المؤهلن للمسالك الدولين العلمين: الرياضيات، الفزياء والكمياء،علوم الحياة والأرض، العربين. خ<br>المواد المؤهليّ للمسالك الدولييّ الأديبيّ: العريبيّ. الاحتماعياتي الفلسفيّ.

### و الأمكانات المكنة لأعادة التوجيه :  $5$

<IIIIIIIIIIIIIIIIIIIIIIIIII

يمكن لتلاميذ الجذوع أو المسالك الدولين للبكالوريا المغربين تقديم طلب اعادة التوجيه نحو الجذوع أو المسالك البكالوريا العاديـّ، رحيث يـتم القبول التلقائي لتلك الطلبات)، ويـتم في هده الحالـّ، ارجاع المعنيين لثانوياتهم الأصليـّ. كما يمكن طلب إعادة التوجيه لمسالك البكالوريا المهنية.

@ @JJJJJJJJJJJJJJJJJJJJJJ

بالنسبت لإعادة التوجيه من الجذوع أو مسالك البكالوريا العاديت نحو الجذوع أو المسالك الدوليت للبكالوريا المغربيت، القرار يعود للأكاديميات الجهويـ في حالم توفر مقاعد شاغرة، وبعد استنفاد لوائح الانتظار المتبقيـ من عمليـ ّ التوجيه. \*\*\*\*\*\*\*\*\*

 **يتم البث في طلبات التوجيه وإعادة التوجيه إلى الجذوع والمسالك الدولية للبكالوريا المغربية من طرف اللجنة الجهوية المكلفة بالعملية ، والتي يمكن ان تفوض الاجراءات للمديريات الإقليمية ، أو المؤسسات التعليمية المحتضنة لتلك المسالك.** 

\*\*\*\*\*\*\*\*\*

معلومات إضافية عن اللفاق وللاجابة عن الاستفسارات والتساؤلات بموقع ومنتديات :

[توجيه نت.نت](https://www.tawjihnet.net) 

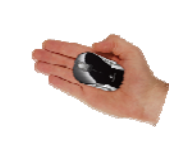

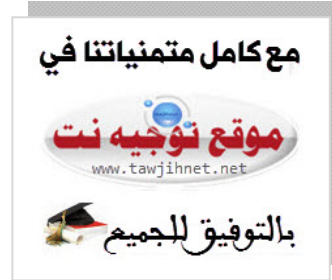

### مسالك البكالوريا المهنين

- تتكون البكالوريا المنية من مرحلة تمهيدية مدتها سنة واحدة \الجذوع الشتركة، ومرحلة التخصص بأحد مسالك البكالوريا المنية ومدتها سنتين . تهدف البكالوريا المهنية لولوج سوق الشغل مباشرة بعد الباك ، كما تمكن من مواصلة التكوين مابعد الباك ؛
- تعتمد الهندست البيداغوجيت للبكالوريا المهنية على ثلاث مكونات: تعليم عام يتابعه التلاميذ في الفصول الدراسية ،ودروس وأشغال تطبيقية يتم إنجازها في مراكز التكوين الهني الجاورة، وتداريب مهنية يستفيد منها التلاميذ داخل المقاولات ؛

### **-1 هيكلة الجذوع المهنية ومسالك البكالوريا المهنية:**

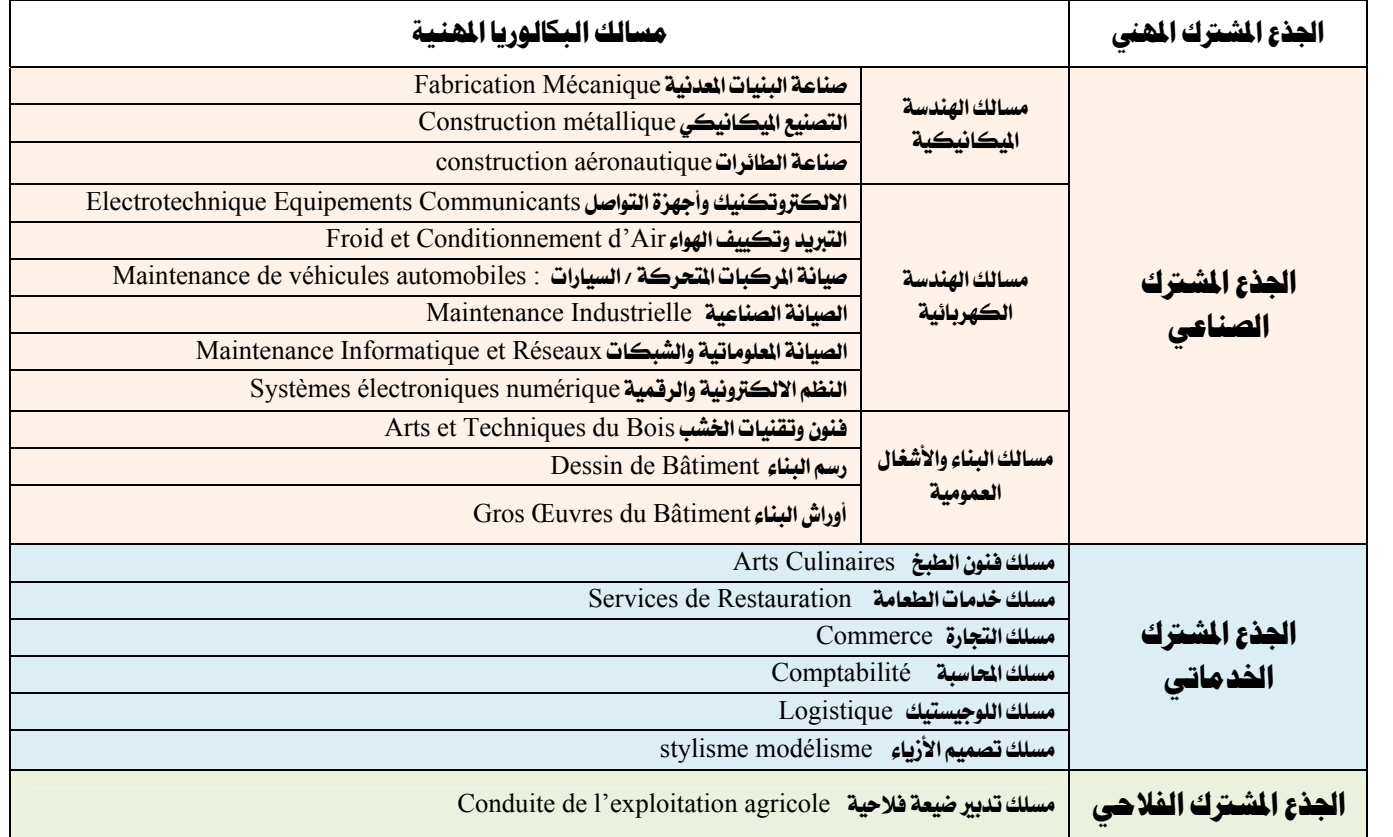

### **-2 الامكانيات الممكنة التوجيه وإعادة التوجيه جذوع ومسالك البكالوريا المهنية مع باقي الشعب:**

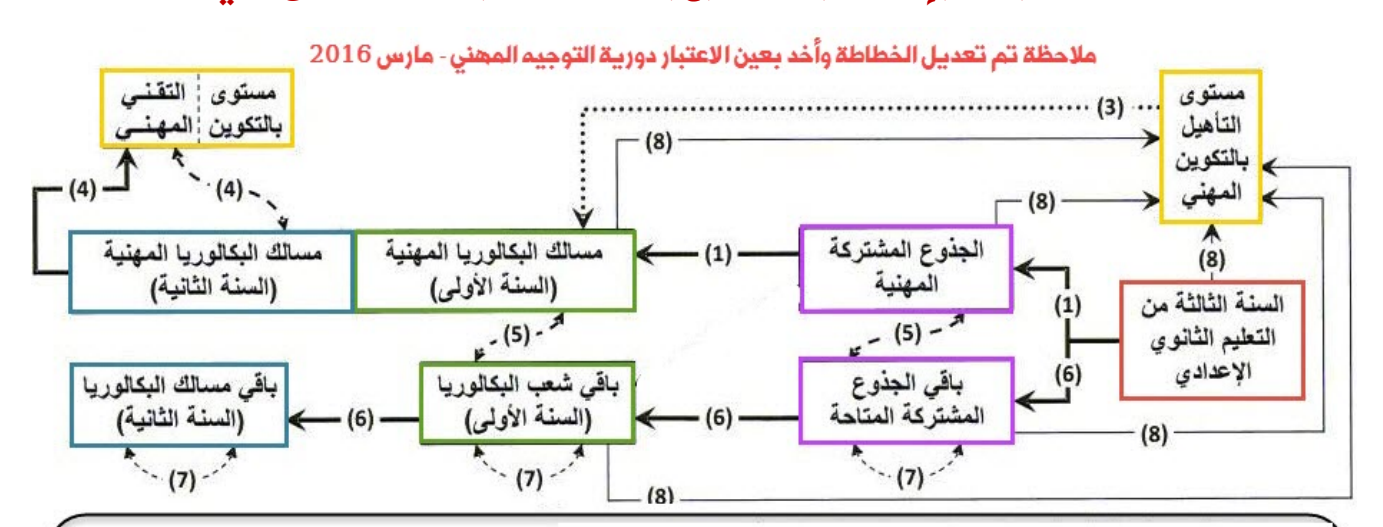

- إمكانات التوجيه المتاحة إلى الجذوع المشتركة المهنية ومسالك السنة الأولى من سلك البكالوريا ؛  $(1)$
- الإمكانات المتاحة أمام الحاصلين على دبلوم التأهيل المهنى للالتحاق بالجذوع المشتركة المهنية ومسالك السنة الأولى من سلك البكالور يا المهنية ؛  $(3)$
- الإمكانات المتاحة أمام تلاميذ مسالك السنة الثانية من سلك البكالوريا المهنية للالتحاق (توجيه أو إعادة توجيه) بالسنة الثانية من مستوى التقني بالتكوين المهنى المعنى  $(4)$
- إمكانات إعادة التوجيه بين الجذوع المشتركة المهنية وباقي الجذوع المشتركة، وبين مسالك السنة الأولى من سلك البكالوريا المهنية وباقي شعب السنة الأولى بكالوريا؛  $(5)$ 
	- إمكانات التوجيه المتاحة بموجب باقي مساطر التوجيه الجاري بها العمل؛  $(6)$
	- إمكانات إعادة التوجيه المتاحة بين باقي الجذوع المشتركة وشعب ومسالك سلك البكالوريا بموجب مساطر إعادة التوجيه الجاري بها العمل؛  $(7)$ 
		- إمكانات التوجيه إلى مستوى التأهيل بالتكوين المهني وفق مسطرة التوجيه الجاري بها العمل بهذا الخصوص.  $(8)$

### 3- التوجيه وإعادة التوجيه والجسور

### 1\_3 ولوج الحذوع المشتركة المهنية :

 $2016$  المراجع: مذكرة رقم 16−112 بتاريخ 08 دجنبر  $2016$  دورين التوجيه المهنى 16 - 023 مارس

- عن طريق التوجيه نحو أحد الجذوع المهنية بالنسبة للتلاميذ الدين اختتموا السنة 3 إعدادي بنجاح بعد التعبير عن الرغبة ؛

- المستفيدون من التربية غير النظامية الحاصلون على شهادة السلك الإعدادي، والبالغون 19 سنة عل الأكثر في بداية السنة الدراسبه .

- عن طريق إعادة التوجيه من أحد الجذوع الهنية نحو أحد الجذعين المهنين المتبقين ؛

- عن طريق إعادة التوجيه من أحد الجذوع غير الهنية ؛

#### ولوج السنة 1 باك بالمسالك المهنية . 23

- عن طريق التوجيه بالنسبة للتلاميذ الدين اختتموا الجذع الشترك المهني بنجاح ؛

- الحاصلون على ديبلوم التأهيل المني السلم من مؤسسات التكوين المني أو مايعادله شريطة الانسجام مع التخصص الطلوب ،

- عن طريق إعادة التوجيه بالنسبة للتلاميذ الدين اختتموا سلك الجذوع الشتركة غير الهنية بنجاح ؛

#### إعادة التوجيه من الجذوع والمسالك المهنية : توضع الترشيحات قبل 15 شتنبر وفقا لدورية التوجيه المهي ـ مارس 2016 3.3

· يمكن إعادة التوجيه من أحد الجذوع الهنية نحو باقي الجذوع العادية (جذع علوم/ اداب وعلوم إنسانية/ تكنولوجي/ أصيل) أو باقي المسالك الهنية. يمكن إعادة التوجيه من مسالك الهنية السنة 1 بكالوريا :

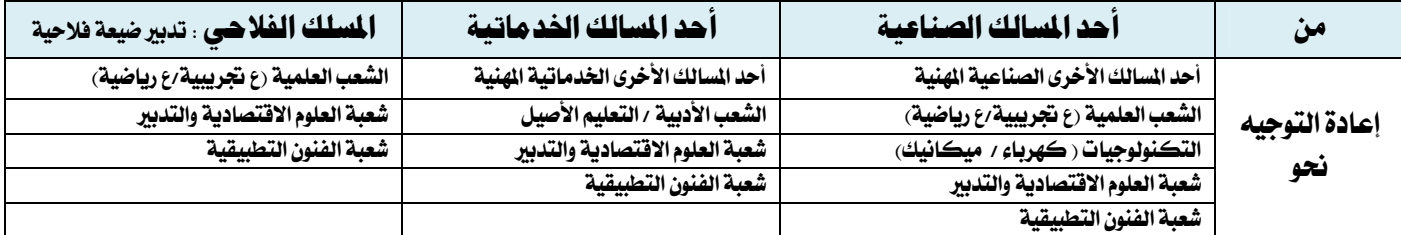

#### إعادة التوجيه نحو الجذوع والمسالك المهنية : توضع الترشيحات قبل 15 شتنبر وفقا لدورية التوجيه المهي- مارس 2016 4.3

امكانية لاعادة التوجيه من الجذوع غير المهنية للجذوع المهنية ؛

امكانية لاعادة التوجيه من السنة 1 باك الشعب العادية نحو السنة 1 باك المسارات المِنية :

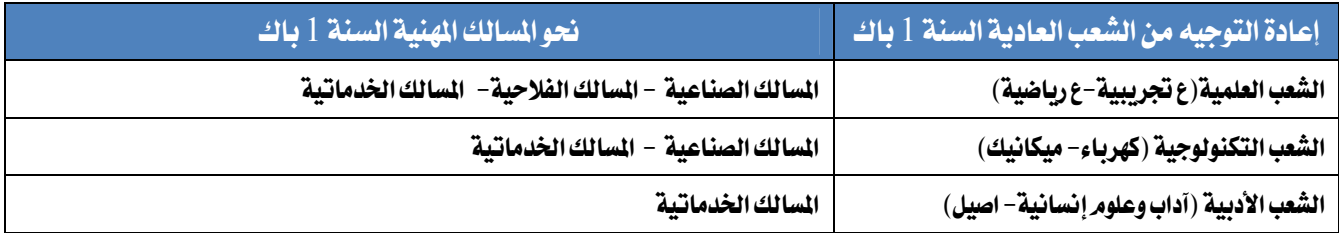

يتمر البث في طلبات التوجيه أو اعادة التوجيه من وإلى الجذوع والمسالك الهنية من طرف اللجنة الجهوية للمسارات الهنية (بالنسبة للجذوع و السارات المهنية) ، في حين بالنسبة لأسلاك التكوين الهني (التخصص- التأهيل- التقني )يتمر البث من طرف مؤسسة التكوين الهني.

السجاين التمدروس يضعون ترشيحاتهم بمؤسساتهم الأصلية ، في حين بالنسبة لترشحي التربية غير النظانية يضعون ملفات تريشحاتهم بالركز الإقليمي للتوجيه الدرسي، وأخيرا بالنسبة للدين هم بأسلاك التكوين الهني (التخصص- التأهيل– التقني )توضع الترشيحات بمؤسسة التكوين الهني.

العيار هو مبدأ الاستحقاق وفقا للمعايير التي تحددها اللجنة الجهوية الشتركة للتوجيه المني التي لها كامل الصلاحية للتدخل والتدقيق على مستوى الجهة.

#### الجسور بين التكوين المهي والبكالوريا المهنية : - 5.3

- يمكن الترشح لولوج السنة 1 باك بالمسالك الهنية لكل مترشح حامل لديبلوم التأهيل الهنى، مع مراعاة المسلك الهنى الناسب للديبلوم ؛
- يمكن الترشح لولوج السنة 2 من مستوى التقني بمؤسسات التكوين الهني لكل تلميد(ة) من السنة 2 باك بأحد السالك الهنية لم يتوفق(ة) في البكالوريا ؛
	- يمكن الترشح لولوج السنة 1 من مستوى التقني بمؤسسات التكوين الهني لكل تلميذ(ة) بأحد السالك العادية له مستوى السنة 2 باك كاملة .
		- يمكن ولوج التقني متخصص بمؤسسات التكوين الهني لكل حامل للبكالوريا الهنية أو العادية .

### 4- مواد وحصص ومعاملات السنة 1و2 باك المسالك المهنية + معلومات وافاق المسالك -

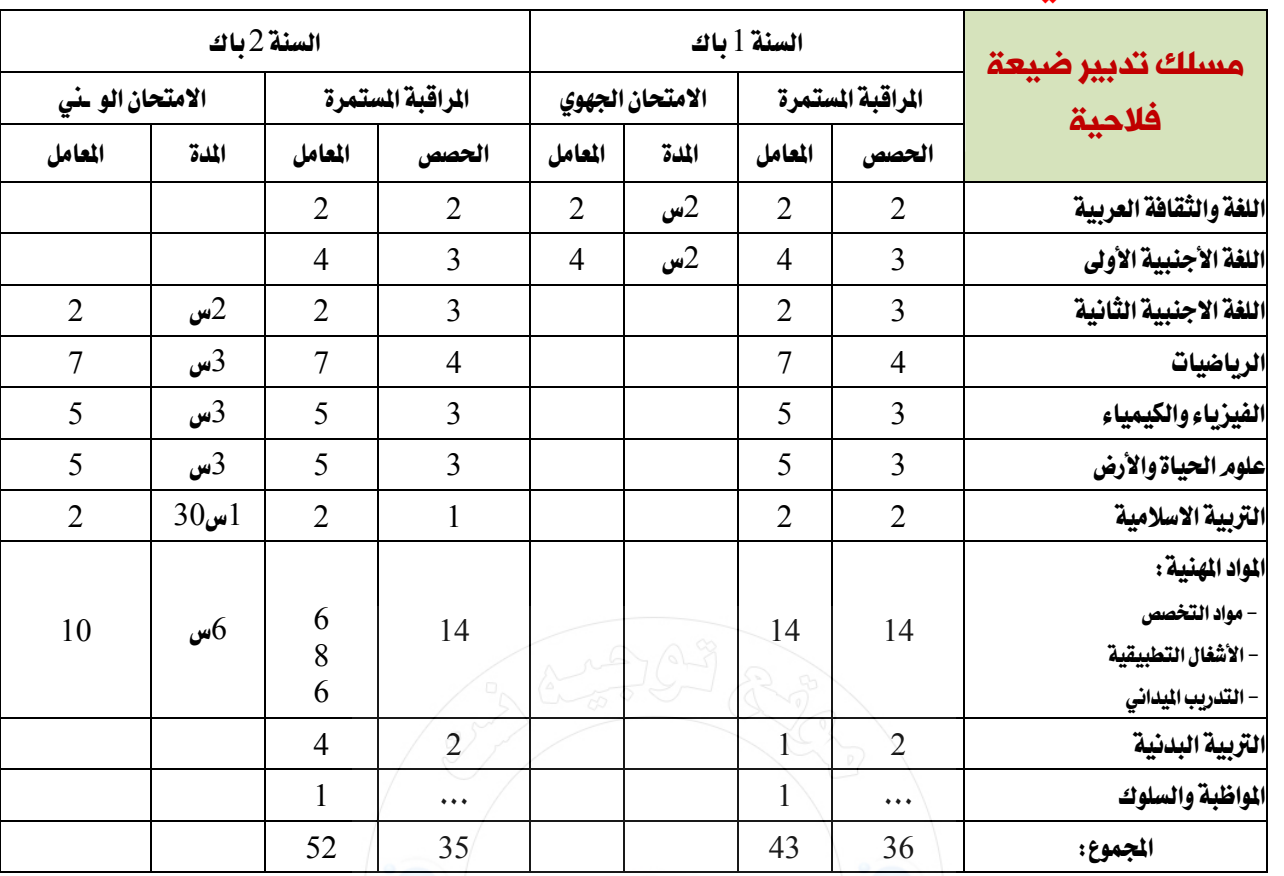

### بيلك القطب الفلاحي ومسلك تدبير ضيعة فلاحية.

### معلومات عن التكوين بمسلك : تدبير ضيعة فلاحية Conduite de l'Exploitation Agricole

Le titulaire du baccalauréat professionnel "Conduite de l'Exploitation Agricole " (CEA) est « un technicien» dont les activités principales consistent à :

- Conduire une production végétale de la préparation du sol jusqu'à la récolte.

- Conduire une production animale en s'occupant quotidiennement de son élevage : alimentation, reproduction, traite,

- Utiliser et entretenir les agro-équipements de l'exploitation (tracteurs, charrues, épandeurs, moissonneuses, installations, etc.

- Assurer la valorisation des produits agricoles (conditionnement, conservation et commercialisation);

- Conduire l'exploitation agricole sur le plan technique et économique (itinéraires techniques, organisation de travail, comptabilité, gestion, ...).

- Communiquer avec les acteurs du milieu professionnel.

#### Branches d'activités agricoles diversifiés :

- Agriculture et élevage.

- Equipements et services agricoles et para-agricoles.
- Hygiène et santé animale et humaine.
- Environnement.
- Bio-technologie.
- Banque et organisme de financement agricole.

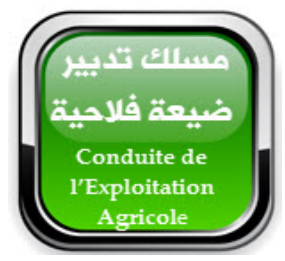

#### الافاق المهنية للمسلك

Les responsabilités assumées par le titulaire du baccalauréat professionnel " Conduite de l'Exploitation Agricole " durant son parcours professionnel peuvent démarrer par un poste d'aide gérant ou de responsable d'un secteur d'activité (chef de culture, chef d'élevage, technicien dans une production spécifique...).

Avec le temps et de l'expérience, ces responsabilités pourront le conduire à :

- Occuper un emploi, en tant que responsable de la conduite technique, gérant ou chef d'un secteur, dans une exploitation ou entreprise agricole ou para-agricole polyvalente ou spécialisée ;

- Conduire et gérer l'exploitation familiale ou une entreprise de services soit dans le domaine de la production, du conseil et de commercialisation d'intrants et de matériel agricole.

- Créer un projet agricole ou para-agricole et s'installer à son propre compte.

Le lauréat peut aussi poursuivre des études supérieures de Technicien spécialisé ou Technicien supérieur, Licence professionnelle ou Cycle d'ingénieur, dans les domaines agricoles, agroalimentaire, environnement et foresterie....

### 2– مسالك القطب الصناعي:

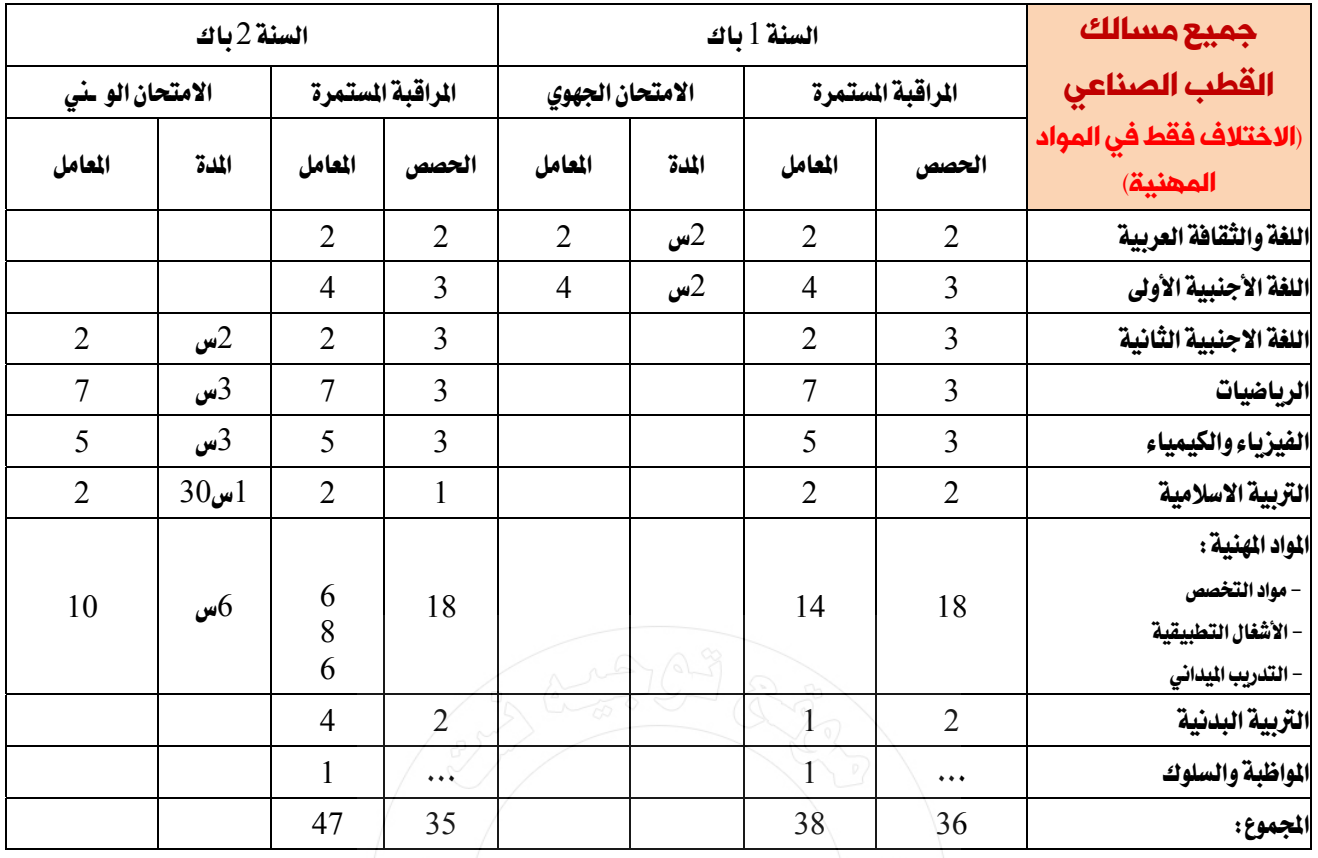

### 1.2 ـ مسالك الهندسة الميكانيكية . والتي تضم 3 مسالك

- Fabrication Mécanique مناعة البنيات المعدنية
	- **Construction Métallique** التصنيع الميكانيكي
	- Construction Aéronautique فبناعة الطائرات

### 1-1-2 معلومات عن التكوين بمسلك : صناعة البنيات المعدنية Fabrication Mécanique

La fonction principale du titulaire du Baccalauréat Professionnel en Fabrication Mécanique est de produire des pièces mécaniques unitaires ou de petites séries de complexités diverses sur machines conventionnelles ou à commande numérique.

- Ces pièces sont destinées à s'intégrer dans des ensembles mécaniques divers : fabrication de moules, machines de production, outils industriels, automobile, aéronautique,...
- Il travaille dans la majorité des cas dans des entreprises de production des secteurs d'activité du chantier naval, de l'automobile, de l'aéronautique, de la mécanique générale et de précision, ...

#### الافاق المهنية للمسلك

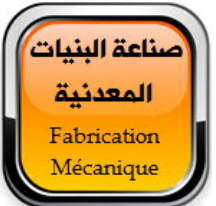

Le titulaire du Baccalauréat Professionnel en Fabrication Mécanique a la possibilité soit de :

- \* Poursuivre des études supérieures, à titre d'exemple : Technicien spécialisé et équivalent, licence professionnelle, ...
- \* S'insérer dans la vie professionnelle :

- Progresser dans l'entreprise, selon les aptitudes qu'il démontre, vers la fonction méthode voire à terme vers la responsabilité

d'atelier ou le domaine de la production ;

- Créer sa propre entreprise

 $\overline{a}$ 

#### > > **-2 -1 2 معلومات عن التكوين بمسلك : التصنيع الميكانيكي** Métallique Construction

- La fonction principale du titulaire du Baccalauréat Professionnel en **Construction Métallique** est de produire des ouvrages : ensembles chaudronnés, ensembles de tôlerie, tuyauteries industrielles et ossatures en structures métalliques. Cʹest un technicien qui intervient essentiellement en entreprise, mais aussi sur chantier pour des interventions de dépose, de pose ou de maintenance. Ce professionnel qualifié exerce ses fonctions en autonomie.
- Il travaille dans la majorité des cas dans des entreprises très diversifiées (entreprises artisanales, PMI, PME, grandes entreprises industrielles).
- Ces entreprises ont comme principaux marchés :
	- les constructions aéronautiques et spatiales ;
	- les constructions ferroviaires :
	- les constructions navales ;
	- l'industrie agroalimentaire;
	- l'industrie chimique, pétrochimique et pharmaceutique ;
	- l'industrie papetière ;
	- l'industrie de production d'énergie ;
	- le bâtiment et les travaux publics ;

### **الافاق المهنية للمسلك**

Le titulaire du Baccalauréat Professionnel en Construction Métallique a la possibilité soit de :

\* Poursuivre des études supérieures, à titre dʹexemple : Technicien spécialisé et équivalent, licence professionnelle,

…………….

\* Sʹinsérer dans la vie professionnelle :

‐ Progresser dans lʹentreprise, selon les aptitudes quʹil démontre, vers un poste à responsabilité : chef de groupe, contremaître, chef d'équipe,....

‐ Créer sa propre entreprise

### **-2 -1 3 معلومات عن التكوين بمسلك : صناعة الطائرات** Aéronautique Construction

Le titulaire du Baccalauréat Professionnel en construction **aéronautique** est connaisseur de toutes les techniques de base de la construction aéronautique pour intervenir dans ce secteur au sein d'une équipe pluridisciplinaire.

Au terme de sa formation, il est capable d'exercer son activité dans les ateliers de production de pièces aéronautique (selon les procédés de chaudronnerie aéronautique, ajustage et assemblage des pièces aéronautique -métallique et composite, usinage aéronautique, systèmes électriques), ainsi que les unités de maintenance de structures aéronautiques.

Il appréhende les exigences en termes de sécurité, de réglementation aéronautique et de qualité selon les normes internationales du secteur et est capable d'exploiter la documentation technique relative à une intervention.

#### **Les principales activités professionnelles :**

Activité 1 : COMMUNICATION TECHNIQUE ; Activité 2 : PREPARATION DU TRAVAIL ; Activité 3 : POSER, DEPOSER et REALISATION ; Activité 4 : MODIFICATION et REPARATION ; Activité 5 : ASSEMBLAGE et DESASSEMBLAGE ; Activité 6 : INSPECTION, DIAGNOSTIQUE, TEST et EVALUATION ; Activité 7 : ESSAIS et REGLAGES ; Activité 8 : CONTROLE et QUALITE.

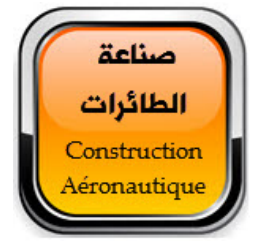

### **الافاق المهنية للمسلك**

Après une expérience professionnelle et un enrichissement de la formation de base par la formation continue, le possesseur du baccalauréat professionnel peut travailler en bureau des méthodes, en service qualité ou à prétendre à un employ à responsabilités : responsable d'équipes. Il peut, éventuellement, poursuivre ses études supérieures dans les filières techniques ou technologiques.

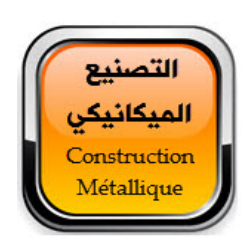

### **ÔÖ^ŠÚ** 6**Ü–iÖ]æ : الكهربائية الهندسة مسالك I** 2**I**2

- Electrotechnique Equipements Communicants **التواصل وأجهزة الالكتروتكنيك**
	- Froid et Conditionnement d'Air **الهواء وتكييف التبريد**
- Maintenance de véhicules Automobiles **السيارات / المتحركة المركبات صيانة**
	- Maintenance Industrielle **الصناعية الصيانة**
	- Maintenance Informatique et Réseaux **والشبكات المعلوماتية الصيانة**
		- Systèmes électroniques Numérique **والرقمية الالكترونية النظم**

#### 1-2-2 معلومات عن التكوين بمسلك : **الالكتروتكنيك وأجهزة التواصل E**lectrotechnique Equipements Communicants

‐Le titulaire du baccalauréat professionnel Electrotechnique et Equipements Communicants (ELEC) exerce dans la mise en oeuvre, l'utilisation, la maintenance des installations et des équipements électriques à la fois des équipements «courants forts» producteurs d'énergie (ex. : moteurs ou convertisseurs) et des dispositifs «courants faibles» (ex. capteurs) qui traitent l'information nécessaire au pilotage des équipements (comme le réglage de la vitesse d'un moteur).

‐Du fait de lʹévolution des techniques et des technologies, il intervient également sur les réseaux et équipements destinés à transmettre et à traiter la voix les données, les images, ou sur ceux liés à la sécurité des personnes et des biens.

‐Il doit être capable d'assurer les activités relatives à la préparation et l'organisation de son travail, la réalisation de tout ou partie d'un ouvrage électrique et sa mise en service.

‐Le titulaire du diplôme est amené, à partir de documents tels que des plans de réalisation et dʹinstructions précises sur l'intervention qui lui est demandée, à préparer la réalisation de l'ouvrage décrit par les documents fournis en lui donnant les caractéristiques prescrites (emplacement, forme, dimensions, matériaux, aspect, etc.), à faire réaliser lʹouvrage, à contrôler sa réalisation, à préparer sa réception par le représentant du maître dʹouvrage.

‐ Il a connaissance de la réglementation et des solutions techniques courantes de sa spécialité. En tant que bachelier en Electrotechnique et Equipements Communicants (ELEC), ses compétences lui permettent de travailler pour une entreprise artisanale, moyenne ou une grande entreprise, en atelier ou sur chantier, dans lʹindustrie ou les services.

Tout en étant créatif dans ses réalisations, il en maîtrise les aspects normatifs, relationnels, économiques, commerciaux et sécuritaires.

#### **الافاق المهنية للمسلك**

les titulaire du baccalauréat professionnel Electrotechnique et Equipements Communicants (ELEC) pourront, durant son parcours professionnel, le conduire à encadrer toute ou une partie d'une unite de maintenance.

La reconnaissance des compétences acquises contribuera, par la validation des acquis de l'expérience, également à élargir ses possibilités d'évolution professionnelles.

Ce bac pro permet une insertion rapide dans la vie active mais une poursuite dʹétudes est également envisageable pour se spécialiser

#### **-2 -2 2 معلومات عن التكوين بمسلك : التبريد وتكييف الهواء** Air'd Conditionnement et Froid

Le titulaire du baccalauréat professionnel "**Froid et Conditionnement d'Air**" (FCA) est un bachelier don't les activités principales consistent à :

- ‐ prendre en charge les installations ;
- ‐ préparer la mise en oeuvre ;
- ‐ réaliser le montage de l'installation ;
- ‐ préparer et mettre en service des installations ;
- ‐ surveiller les installations ;
- ‐ conduire les installations ;
- ‐ suivre la coordination des entretiens et des travaux ;
- ‐ assurer le dépannage des installations ;
- ‐ gérer l'installation en fin de vie ;
- ‐ communiquer avec les clients et les usagers, le personnel de lʹentreprise, les constructeurs et les fournisseurs.

#### **الافاق المهنية للمسلك**

La profession marquée par la validation des acquis de l'expérience et des compétences acquises conduira à élargir ses possibilités d'évolution professionnelles en offrant des perspectives d'évolution de carrière intéressantes : de technicien à ingénieur.

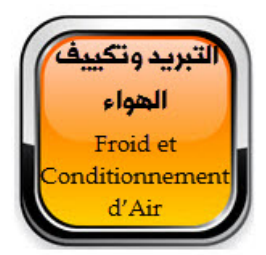

الالكترونكنيك وأجهزة التواصل Electrotechnique

#### 3-2-2 معلومات عن التكوين بمسلك : صيانة المركبات المتحركة / السيارات Maintenance de véhicules Automobiles

 Le bachelier professionnel en **maintenance de véhicules automobiles** est amené à exercer son activité de service dans tous les domaines de la maintenance des véhicules, c'est à dire: dans les entreprises qui dépendent des réseaux des constructeurs (succursales, concessionnaires, agents), dans les entreprises qui traitent les véhicules toutes marques, dans les services de maintenance des entreprises de transport, dans les services de maintenance de flottes de véhicules.

L'action du bachelier professionnel est organisée et réalisée dans le cadre d'une démarche de maintenance et de service. Elle implique un comportement visant des objectifs de qualité totale tant dans le travail d'équipe que dans la relation avec la clientèle. Développée dans une logique commerciale, elle est réalisée au sein dʹun service après‐vente intégré ou non à un réseau constructeur.

Les objectifs généraux du programme du Bac pro maintenance automobile sont présentés comme suit :

- Développer chez l'élève les compétences nécessaires pour une intégration harmonieuse au milieu scolaire et au monde du travail :
- Développer chez l'élève les compétences nécessaires à la communication efficace
- Développer chez l'élève les compétences générales «scientifiques et technologiques » requises à l'exécution des tâches de la fonction :
- Développer chez l'élève les compétences nécessaires pour effectuer des actions commerciales
- Développer chez l'élève les compétences nécessaires aux opérations administratives

#### **الافاق المهنية للمسلك**

Le titulaire du Baccalauréat Professionnel en maintenance de véhicules automobiles a la possibilité soit de :

- \* Poursuivre des études supérieures, à titre dʹexemple : Technicien spécialisé et équivalent, licence professionnelle, …
- \* Sʹinsérer dans la vie professionnelle

#### **-2 -2 4 معلومات عن التكوين بمسلك : الصيانة الصناعية** Industrielle Maintenance

 Le titulaire du baccalauréat professionnel Maintenance Industrielle (Ml) est un bachelier dont les activités principals consistent à :

‐ réaliser la maintenance corrective et préventive des équipements à caractère industriel,

‐ participer à .,amélioration et à la modification des équipements sur lesquels il intervient,

‐ participer à l'installation et la mise en service de nouveaux équipements.

Il intervient sur les parties opératives et sur les parties commandes des installations.

Les activités exercées varient selon la taille des entreprises, leur organisation, la nature et la complexité des équipements dont il a la charge.

Le titulaire du baccalauréat professionnel MEI doit être capable :

- ‐ de réparer, de dépanner dans les domaines de la mécanique, de l'électricité, du pneumatique et de l'hydraulique ;
- d'analyser le fonctionnement du équipement ;
- ‐ dʹutiliser les technologies dʹaide au diagnostic et les technologies dʹintervention ;
- ‐ de réaliser des opérations de surveillances et/ou des opérations planifiées ;
- ‐ dʹalerter si une anomalie est constatée ;
- ‐ de communiquer avec le ou les utilisateurs des équipements sur lesquels il intervient ainsi
- quʹavec les membres du service auquel il appartient.
- d'organiser efficacement son activité ;

### الصيانة الصناعية Maintenance Industrielle

#### **الافاق المهنية للمسلك**

Les responsabilités assumées par le titulaire du baccalauréat professionnel "Maintenance Industrielle" durant son parcours professionnel pourront le conduire à encadrer tout ou partie d'une unité de maintenance. La reconnaissance, par la validation des acquis de l'expérience, des compétences acquises contribuera également à élargir ses possibilités d'évolution professionnelles

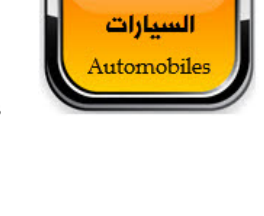

بانة المركبات المتحركة

#### \*\*\*\*\*\*\*\*\*\*\*

#### 5-2-2 معلومات عن التكوين بمسلك : الصيانة المعلوماتية والشبكات Maintenance Informatique et Réseaux

Le titulaire du baccalauréat professionnel "Maintenance Informatique et Réseaux "exerce ses activités dans des entreprises appartenant à des secteurs économiques et des nouvelles technologies informatiques extrêmement diversifiés. Il est fonctionnellement rattaché au service mainrenance et intervient seul ou en équipe.

Les conditions d'exercice du métier diffèrent selon que l'entreprise est productrice de biens ou de services ; le travail s'effectue leplus souvent dans les locaux de maintenance de l'entreprise ou il peut être nécessaire de se déplacer sur les lieux où est placé l'équipement dontla maintenance doit être assurée (Société ou organisme utilisant le matériel et le réseau informatique ...).

Dans toutes ses activités, le titulaire du baccalauréat professionnel "Maintenance Informatique et Réseaux " doit :

- Etudier et proposerdes solutions ;
- Installer et configurer les équipements informatiques (équipement terminal et réseau) ;
- Administrer les équipements informatiques (équipement terminal et réseau) ;
- Installer et configurer les systèmes d'exploitations monoposte et réseau ;
- Maintenir et préserver les équipements et l'environnement ;
- Sécuriser les équipements réseau et l'environnement ;
- Assister et former les utilisateurs informatiquesen local ou à distance.

#### الافاق المهنية للمسلك

-Les responsabilités assumées par le titulaire du baccalauréat professionnel « Maintenance Informatique et Réseaux »durant son parcours professionnel pourront le conduire à encadrer tout ou partie d'une unité de maintenance.

-Grâce à sa vision transversale, le bachelier en Maintenance Informatique et Réseaux peut accéder après une expérience réussie à des postes de responsabilité voire des postes de direction informatique selon le type de structure.

-Le lauréat de ce cursus de formation a la possibilité de poursuivre des études supérieures de bachelier spécialisé et équivalent ou en licence professionnelle...

-Il peut aussi créer sa propre entreprise

### \*\*\*\*\*\*\*\*\* 6-2-2 معلومات عن التكوين بمسلك ـ النظم الالكترونية والرقمية Systèmes électroniques Numérique

Le titulaire du baccalauréat professionnel en "Systèmes Electroniques Numériques" exerce ses activités dans des entreprises appartenant à des secteurs économiques extrêmement diversifiés. Il est fonctionnellement rattaché aux activités liées à la préparation, l'installation, la mise en service et la maintenance. Il participe au service demandeur en complémentarité des services commerciaux et intervient seul ou en équipe.

Les conditions d'exercice du métier diffèrent selon que l'entreprise est productrice d'équipements ou de services. Le bachelier est capable d'intervenir sur les équipements et les installations exploités et organisés sous forme de systèmes interconnectés, communicants et convergents, de technologie électronique majoritaire, des secteurs grands publics, professionnels et industriels

Dans toutes ses activités, le bachelier professionnel en "systèmes électroniques numériques" doit :

- Prendre en compte la santé et la sécurité des personnes.
- Préserver les biens et l'environnement.
- Respecter les consignes et procédures en vigueur dans l'entreprise.

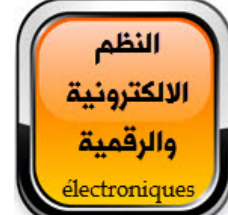

### الافاق المهنية للمسلك

Le titulaire du Baccalauréat Professionnelle en Systèmes Electroniques Numériques a la possibilité soit de :

- Poursuivre ses études supérieures en technicien spécialisé et équivalent, licence professionnelle, master, grandes écoles, ... - Exercer son métier en tant que technicien électronicien et durant son parcours professionnel, ses responsabilités pourront le conduire à encadrer tout ou partie d'une unité de maintenance ou du génie électrique.

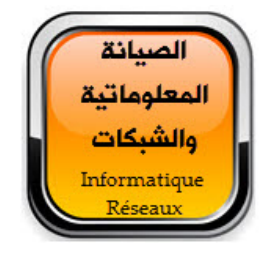

### **ÔÖ^ŠÚ** 3 **Ü–iÖ]æ : العمومية والأشغال البناء مسالك I** 3**I**2

- Arts et Techniques du Bois **الخشب وتقنيات فنون**
	- Dessin de Bâtiment **البناء رسم**
	- Gros Oeuvres du Bâtiment **أوراشالبناء**

### موقع توجيه نت نت للاعلام والتوجيه: www.tawjihnet.net

### **-2 -3 1 معلومات عن التكوين بمسلك : فنون وتقنيات الخشب** Bois du Techniques et Arts

Le titulaire du baccalauréat professionnel ‐**Arts et Techniques du Bois**‐ est un technicien dont les activités principales consistent à :

Mettre en œuvre des ouvrages de structure, d'ossature et de charpente réalisés en bois et composants dérivés.

- Au sein de l'entreprise, en atelier et sur chantier, son activité consiste à :
- ‐ Préparer le processus de réalisation d'un ouvrage à partir du dossier architectural, des concepts et des normes de la construction bois et des contraintes de l'entreprise.
- ‐ Réaliser les ouvrages selon les techniques et procédés courants de préfabrication et de mise en œuvre de la construction bois.
- ‐ Organiser, animer et gérer le suivi de la réalisation d'un chantier de construction bois dans le cadre d'une équipe de plusieurs ouvriers et compagnons professionnels.
- ‐ Connaître et savoir choisir les outils et les matières adaptés à chacune des phases de réalisation.
- ‐ Maîtriser le dessin d'exécution.
- ‐ Connaître les différents matériaux, leurs contraintes d'usinage (technologie générale matériaux).
- ‐ Appliquer les règles de sécurité en ce qui concerne l'utilisation des machines.
- ‐ Réaliser la maintenance préventive des machines et des outils de coupe.

### **الافاق المهنية للمسلك**

\* Le lauréat du Baccalauréat Professionnel Art et Techniques du Bois peut être employé dans des entreprises de fabrication des ouvrages en menuiserie bois, escalier, mobilier, ... etc.,

\* Ainsi que dans des chantiers de construction, il peut évoluer vers des formations supérieures :

(Technicien Spécialisé, Licence Professionnelle)

### **-2 -3 2 معلومات عن التكوين بمسلك : رسم البناء** Bâtiment de Dessin

 La fonction principale du titulaire du Baccalauréat Professionnel **Dessin de Bâtiment (DB)** est liée aux phases de déroulement d'un projet architectural :

– phase d'avant‐projet : esquisses, études préliminaires, avant‐projets sommaires et les demandes d'autorisations de construire ;

– phase de projet : CAO et DAO des projets architecturaux, études techniques, réalisation de maquettes ;

– phase de réalisation : dessins d'exécution et assistance à la réception des ouvrages.

Les activités principales consistent à :

- Savoir lire une note de calcul ;
- Réaliser les travaux de relevé et de description d'ouvrages ;
- Réaliser les travaux graphiques d'esquisses et de mise en forme des projets d'étude ;
- Réaliser les travaux graphiques en CAO / DAO en phases du projet, de consultation et d'exécution des travaux ;
- Réaliser les maquettes;
- Vérifier les documents écrits et graphiques ;
- Effectuer le suivi des travaux sur le chantier;
- Réaliser les relevés de bâtiments existants;
- Réaliser des métrés simples.
- Communiquer avec les différents acteurs du projet.

### **الافاق المهنية للمسلك**

En fonction de ses attentes, de son expérience et de ses aptitudes, plusieurs types d'évolution sont possibles. Le titulaire du baccalauréat professionnel dessin de bâtiment peut évoluer dans son métier et devenir chef d'équipe, accéder à l'encadrement de chantier, créer ou reprendre une entreprise de construction.

 Comme il peut toujours poursuivre ses études supérieures dans des instituts spécialisés technologiques appliquées post baccalauréat et par la suite dans des licences professionnelles ou autre écoles.

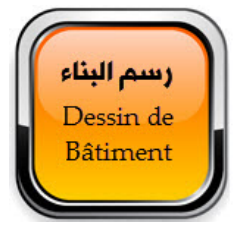

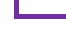

21

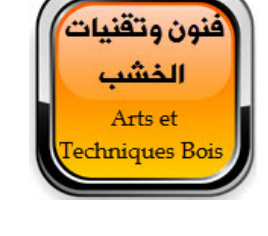

### **-2 -3 3 معلومات عن التكوين بمسلك : أوراشالبناء** Bâtiment du Oeuvres Gros

Le titulaire du baccalauréat professionnel **Gros œuvres** doit :

‐ réaliser, à partir des directives, l'ensemble des travaux de son métier, pouvant impliquer la lecture de plans et la tenue de documents d'exécution s'y rapportant.

‐ Assurer sur instructions du chef dʹentreprise des fonctions ponctuelles de représentation simple ayant trait à lʹexécution du travail quotidien.

‐ Travailler souvent en équipe, en fonction de l'importance du chantier.

- ‐ Maîtriser les règles techniques préliminaires propres à la profession.
- ‐ Maîtriser des notions liées aux corps dʹétat en rapport direct avec son métier.

‐ Posséder de bonnes connaissances des matériaux et de leur mise en œuvre, des matériels, des normes techniques et des règles de sécurité.

- ‐ Etre apte à mettre en œuvre en toute autonomie des matériels de technologies avancées après avoir effectuer des stages.
- ‐ Effectuer les relevés des parties d'ouvrages.
- ‐ Prendre en compte les procédures de qualité en vigueur et les contraintes liées au respect de l'environnement.

‐ Organiser et réaliser les tâches qui lui sont confiées à partir des instructions du chef d'entreprise ou d'un supérieur

- hiérarchique.
- ‐ Réaliser les maçonneries de structure,
- ‐ Réaliser les maçonneries de remplissage et de distribution,
- ‐ Réaliser les ouvrages en béton armé,
- ‐ Réaliser les travaux enterrés (fondations, soutènements, réseaux,...),
- ‐ Réaliser les finitions (appuis, seuils, enduits, chapes, ...).

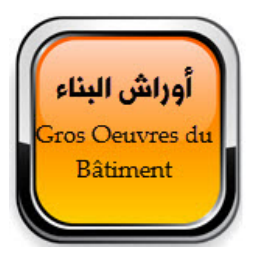

#### **الافاق المهنية للمسلك**

En fonction de ses attentes, de son expérience et de ses aptitudes, plusieurs types dʹévolution sont possibles. ‐ Le titulaire du baccalauréat professionnel gros oeuvres peut évoluer dans son métier et devenir chef dʹéquipe, accéder à

l'encadrement de chantier, créer ou reprendre une entreprise de construction.

‐ Comme il peut toujours poursuivre ses études supérieures dans des instituts spécialisés technologiques appliquées post baccalauréat et par la suite dans des licences professionnelles

\*\*\*\*\*\*\*\*\*\*\*\*\*

### **وصلات إخبارية من انتاج وزارة التربية الوطنية حول بعضالمسالك المهنية :**

### وصلات إخبارية حول البكالوريا المهنية والمسار المهني

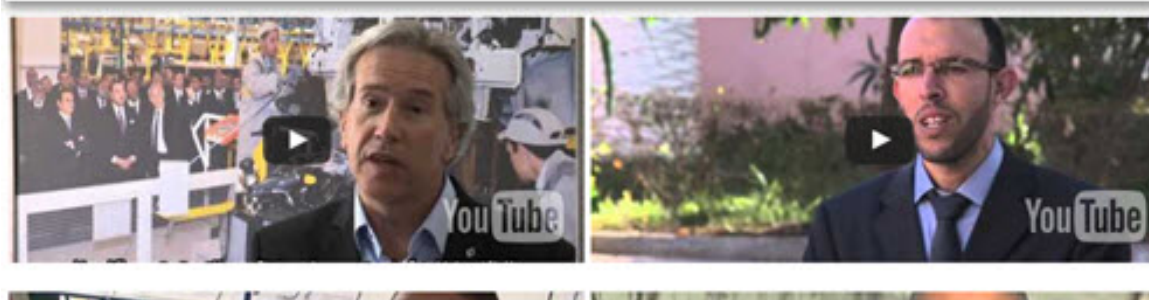

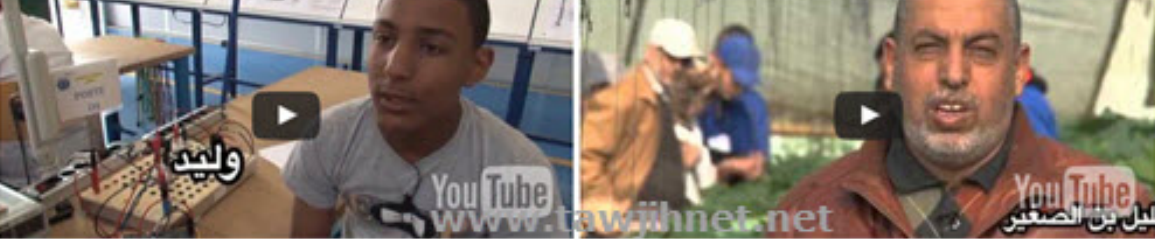

**التفاصيل عبر الرابط أسفله بمنتديات توجيه نت :** 

<https://www.tawjihnet.net/vb/t18865>

### 3- مسالك القطب الخدماتي. والتي تضم 6 مسالك

- Arts Culinaires **فنون الطبخ**  $\bullet$
- Services de Restauration مسلك خدمات الطعامة  $\bullet$ 
	- مسلك التجارة Commerce  $\bullet$
	- مسلك المحاسبة Comptabilité
	- مسلك اللوجيستيك Logistique
	- مسلك تصميم الأزياء Stylisme Modélisme

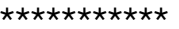

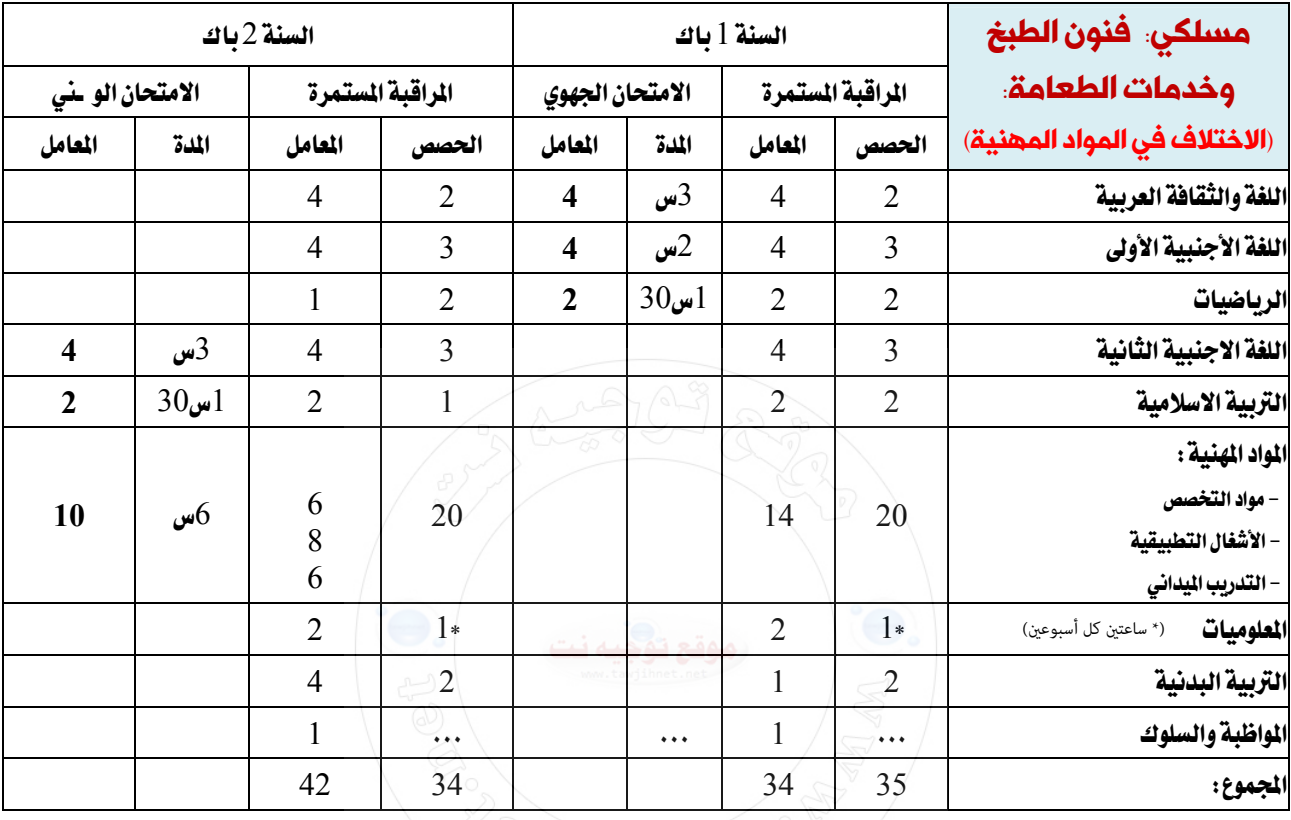

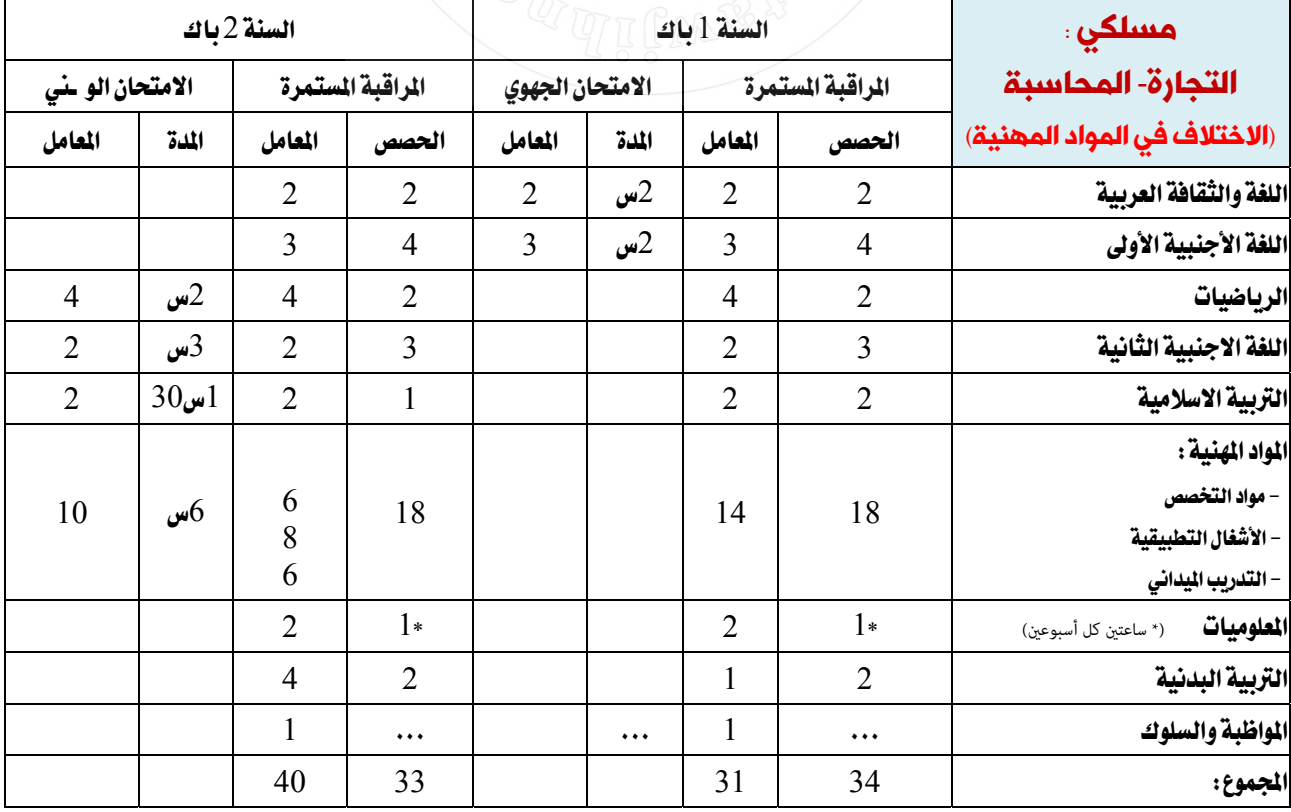

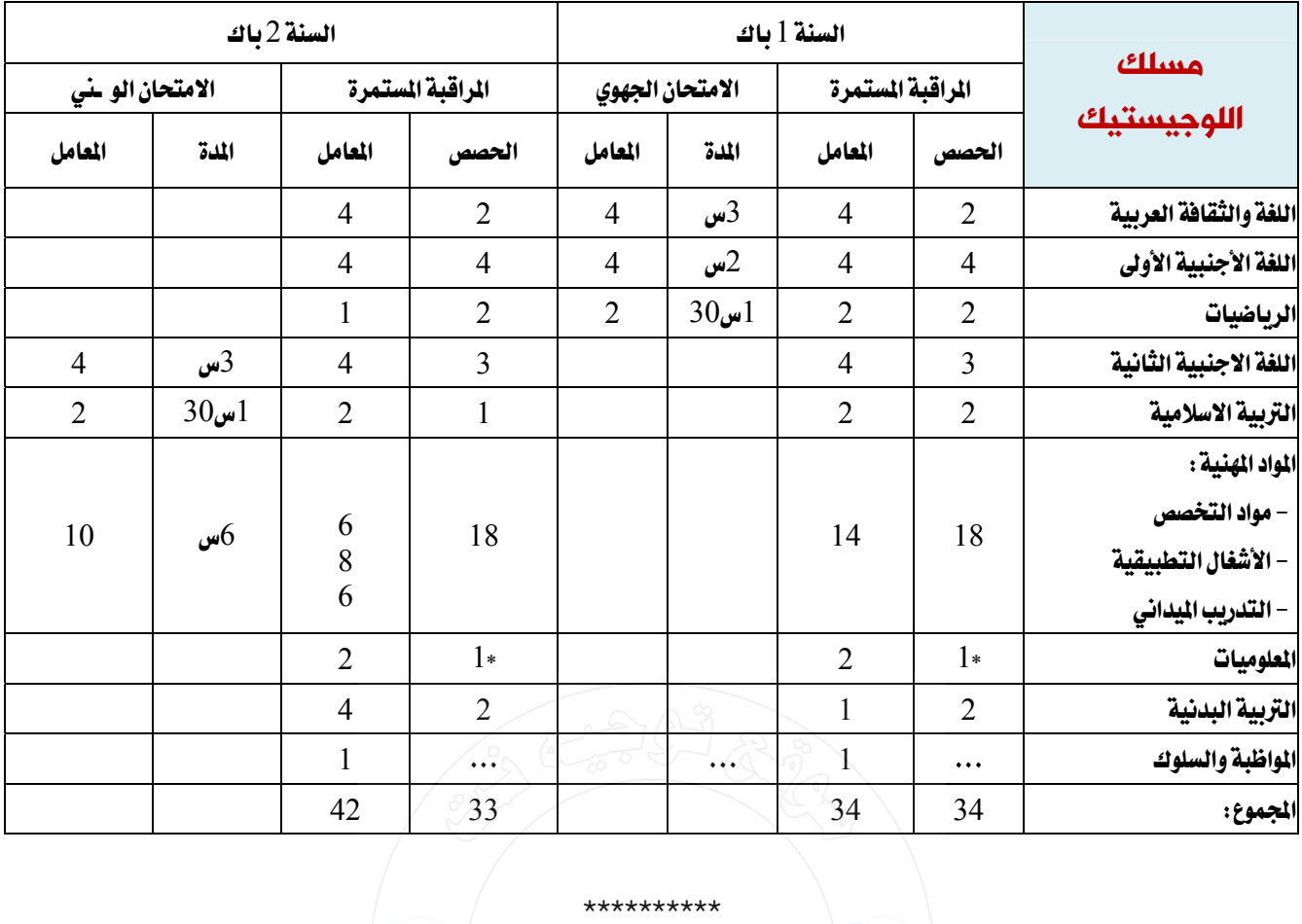

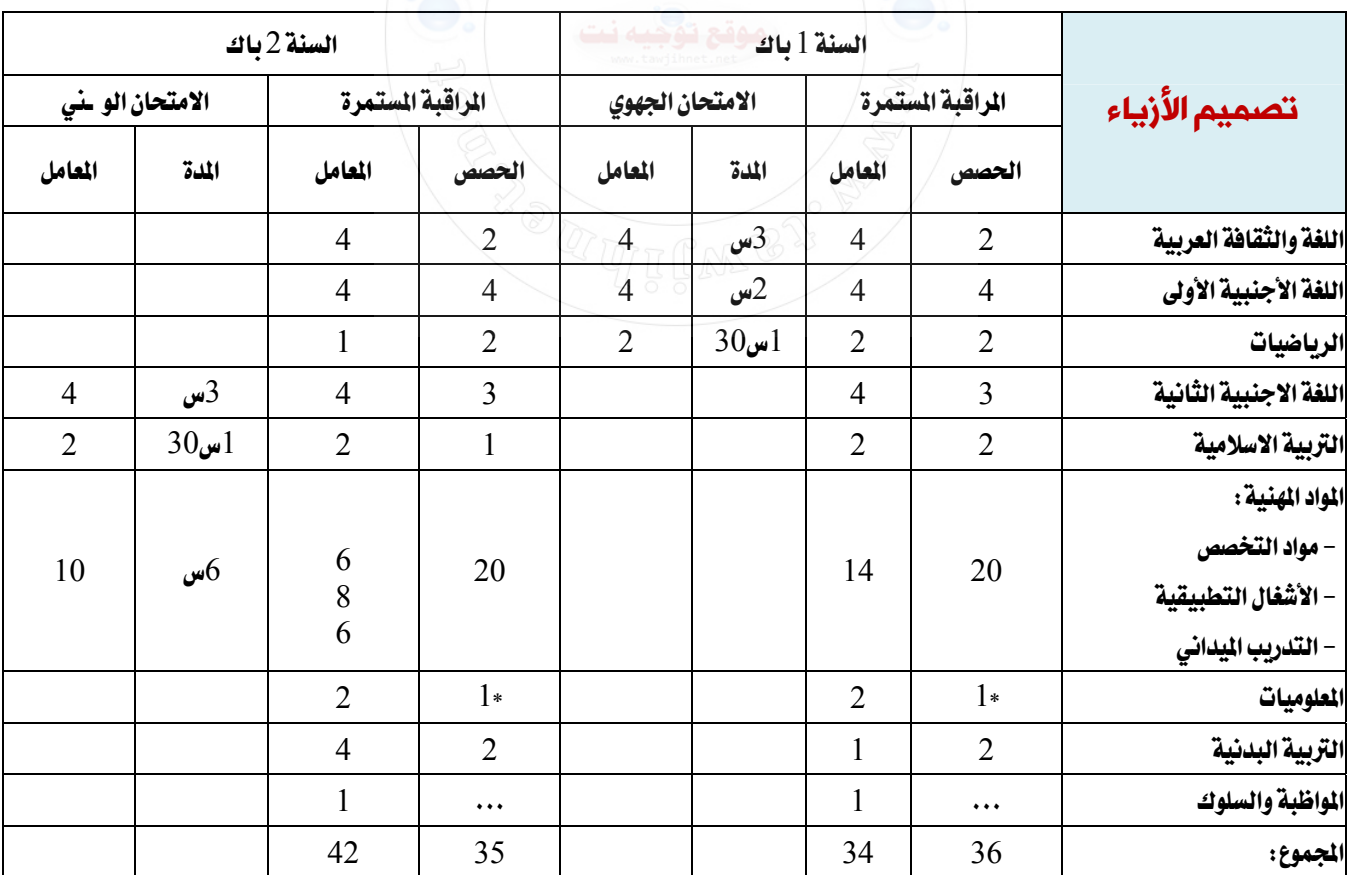

\* ساعتين كل اسبوعين

### **-3 1 معلومات عن التكوين بمسلك : فنون الطبخ** Culinaires Arts

Le titulaire du baccalauréat professionnel "Arts Culinaires" est un cuisinier qualifié dont les activités principales consistent à :

A l'issue de la formation, le lauréat de formation est capable de réaliser les opérations et les activités suivantes :

‐ Appliquer les mesures d'hygiène, salubrité et de sécurité en cuisine.

- ‐ Organiser et surveiller le poste de travail et le matériel.
- ‐ Réceptionner et stocker les denrées alimentaires.
- ‐ Apprêter les préparations fondamentales de base en cuisine.
- ‐ Réaliser les techniques de cuisson.

‐ Produire des préparations culinaires en respectant les normes quantitatives et qualitatives, fixés par le chef de cuisine.

- ‐ Organiser et surveiller le nettoyage des ustensiles et le stockage des marchandises à la fin du service.
- ‐ Elaborer les menus en respectant les standards.
- ‐ Assurer le dressage et présentations des mets.
- ‐ Relever en fin de la journée les stocks de marchandises‐les dessertes et passer les commandes au chef immédiat.
- ‐ Organiser et surveiller le nettoyage des ustensiles et le stockage des marchandises à la fin du service.

### **الافاق المهنية للمسلك**

Le titulaire du Baccalauréat Professionnel Arts Culinaires a la possibilité soit de :

- \* poursuivre ses études supérieures en technicien spécialisé et équivalent, licence professionnelle, écoles de l'hôtellerie et tourisme… ;
- \* S'insérer dans la vie active en exerçant des activités sous la responsabilité de son encadrement, au sein des structures suivantes
- ‐ Les restaurants de tous types d'établissement d'hébergement classé : les hôtels, les maisons d'hôtes, les clubs hôtels, Les riads…
- ‐ Les Restaurants indépendants ‐ La Restaurants de collectivité ‐ Le Catering ‐ Les bateaux de croisières…..

### **-3 2 معلومات عن التكوين بمسلك : خدمات الطعامة** Restauration de Services

Le Titulaire du Bac pro en **Services de Restauration** est un professionnel possédant une formation solide, à la fois théorique et pratique, lui permettant de réaliser correctement et avec des performances les tâches et les activités inhérentes à la fonction du service en salle et en différents points de vente d'une organisation hôtelière ou de restauration.

Les activités exercées l'organisation et la nature de l'entreprise hôtelière baccalauréat professionnel Services de Restauration doit être capable de :

- ‐ Accueillir les clients et Gérer les réclamations clients ;
- ‐ Expliquer des menus et des cartes ;
- ‐ Effectuer la mise en place de la salle à manger et de l'office;
- ‐ Préparer et servir des boissons ;
- ‐ Prendre et transmettre des commandes ;
- ‐ Effectuer les opérations de caisse ;
- ‐ Effectuer le service des petits déjeuners ;
- ‐ Effectuer le service à l'assiette à l'aide du plateau ;
- ‐ Effectuer le service à l'assiette sans plateau ;
- ‐ Effectuer le service à la pince et au guéridon ;
- ‐ Effectuer le service des banquets et des événements spéciaux ;
- ‐ Etablir la feuille de route relative au Banquet ;
- ‐ Organiser et gérer des activités relatives au métier ;
- ‐ Effectuer le service à l'assiette sans plateau ;

### **الافاق المهنية للمسلك**

Le titulaire du Baccalauréat Professionnel Services de Restauration a la possibilité soit de :

\* poursuivre ses études supérieures en technicien spécialisé et équivalent, licence professionnelle, …….

\* S'insérer dans la vie active en exerçant des activités sous la responsabilité de son encadrement, au sein des structures suivantes :

- ‐ Les hôtels de haut standing, 4 et 3 étoiles ;
- ‐ Les Maisons d'hôtes 1ères catégories ;
- ‐ Les Riads ;

‐ Les Villages de vacances ;

‐ Les Restaurants indépendants ‐La Restauration de collectivité ‐ Le Catering…..

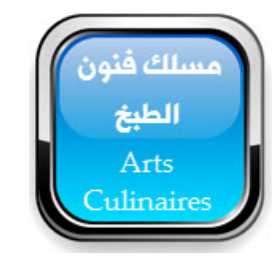

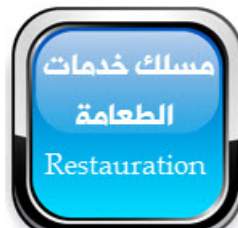

#### **-3 3 معلومات عن التكوين بمسلك : التجارة** Commerce

Le titulaire du Baccalauréat Professionnel "**Commerce"** est un Commercial qui intervient dans une démarche commerciale active et qui dispose des compétences professionnelles nécessaires pour exercer les activités suivantes : la prospection, la négociation commerciale, la vente et la fidélisation de la clientèle, l'animation d'une surface de vente et les tâches de la gestion, dans le but de développer les ventes de l'entreprise.

Cette activité s'exerce dans toutes les entreprises industrielles, commerciales et de service de toutes tailles afin de mettre à la disposition de la clientèle les produits/services correspondant à sa demande.

Son activité consiste aussi, au sein de l'équipe commerciale d'un point de vente, à :

‐ participer à lʹapprovisionnement,

- ‐ vendre, conseiller et fidéliser,
- ‐ participer à lʹanimation de la surface de vente,
- ‐ assurer la gestion commerciale attachée à sa fonction.

#### **الافاق المهنية للمسلك**

Le titulaire du Baccalauréat Professionnel Commerce a la possibilité de :

\* poursuivre ses études supérieures en technicien spécialisé et équivalent, licence professionnelle, master, grandes écoles de commerce… ;

\* s'insérer dans la vie active en exerçant des activités, sous lʹautorité et lʹencadrement dʹun chef des ventes ou dʹun directeur commercial au sein d'entreprises relevant de différents secteurs d'activité telles que :

‐ Les entreprises commerciales (distributeurs, concessionnaires, grossistes) ;

‐ Les entreprises de services (vente de prestations telles que lʹentretien, la location, la communication publicitaire, la banque, l'assurance, l'immobilier) ;

‐ Les entreprises de production (fabrication et commercialisation de biens de consummation courante, de petits équipements, de fournitures industrielles) ;

‐Créer sa propre entreprise.

#### **-3 4 معلومات عن التكوين بمسلك : المحاسبة** Comptabilité

A l'issue de sa formation le lauréat du « Bac professionnel Comptabilité » aura acquis les compétences requises pour réaliser efficacement les opérations et les activités suivantes :

**\* La gestion administrative et comptable des relations externes de l'entreprise à savoir :**

‐ Les relations avec les clients ;

‐ Les relations avec les fournisseurs ;

‐ Les relations avec l'Etat ;

‐ Les relations avec les banques.

#### **\* La Gestion administrative et comptable des relations avec le personnel.**

Les principales tâches réalisées concernent :

‐ les opérations courantes de gestion du personnel (tenue des dossiers du personnel, gestion des absences et congés,

déplacements, information) ;

‐ Les travaux de la paie du personnel.

**\* La participation à l'élaboration des documents de synthèse et à l'analyse de la situation financière :**

‐ Elaboration des documents de synthèse ;

‐ Préparation des outils d'analyse de la situation financière de l'entreprise.

**\* La participation au contrôle de gestion en réalisant les tâches suivantes :**

‐ Le calcul des différents coûts de l'entreprise;

‐ L'élaboration des différents budgets de l'entreprise.

#### **الافاق المهنية للمسلك**

Les lauréats de ce cursus de formation ont la possibilité de :

‐ Poursuivre des études supérieures en technicien spécialisé et équivalent, en licence professionnelle et équivalent, ou dans des écoles de commerce ;

‐ Evoluer vers les fonctions de collaborateur comptable et dʹencadrement par promotion interne et par la voie de la formation continue ;

‐ Créer leur propre entreprise après avoir acquis une expérience sur le marché de travail.

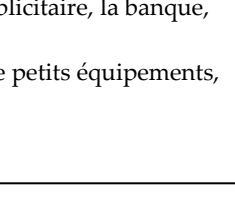

المحاسية omptabilité

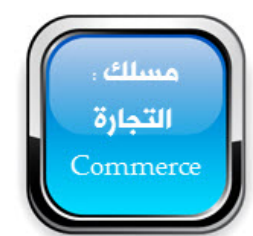

### **-3 5 معلومات عن التكوين بمسلك : اللوجيستيك** Logistique

Le titulaire du baccalauréat professionnel « **Logistique** » est un professionnel qui prépare et réalise les opérations liées à la réception des marchandises et à la mise en stock, suit l'exploitation et l'expédition des commandes. Il gère les stocks et leur approvisionnement.

Il exerce son travail sur le lieu de stockage de l'entreprise qui peut se situer en entrepôt couvert ou à l'extérieur en fonction des marchandises et du secteur d'activité. Il peut également être amené à travailler dans des entrepôts à température dirigée, en froid positif ou négatif.

En fonction des marchandises et des clients, il est amené à respecter des contraintes règlementaires particulières (produits dangereux, périssables, surgelés…).

#### **الافاق المهنية للمسلك**

Les responsabilités assumées par le titulaire du baccalauréat professionnel « Logistique » durant son parcours professionnel, pourront le conduire à des postes d'encadrement tels que :

- ‐ Chef d'équipe (réception, stockage, préparation de commandes, expédition) ;
- ‐ Responsable magasin de matières premières ou produits finis ;
- ‐ Responsable d'une petite unité logistique ;
- ‐ Responsable de dépôt (petite unité) ;
- ‐ Responsable qualité en logistique

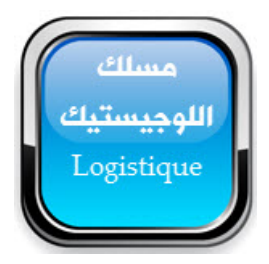

### **-3 6 معلومات عن التكوين بمسلك : تصميم الأزياء** Modélisme Stylisme

A l'issue de sa formation le lauréat du « **Bac professionnel stylisme modélisme** » aura acquis les compétences requises pour occuper efficacement des fonctions de création des collections et suivi des patronages au lancement en fabrication à l'aide du CAO (coupe assistée par ordinateur).

Armé des connaissances et habiletés liées aux matières, aux techniques de création de la mode, il sera en mesure d'exécuter les tâches techniques suivantes :

- Participer à la réalisation des collections par saison ou à chaque fois que les clients demandent, sous l'autorité d'un styliste confirmé ;
- Participer à la réalisation des gabarits, et avec l'équipe du Bureau d'études créations, fait la mise au point de chaque article ;
- Concevoir les prototypes sous la coordination du responsable du « Bureau d'études création » ;
- Exécuter les gradations ;

مع كامل متمنياتنا في

بالتوفيو للجميم

- Suivre l'exécution des têtes de séries ;
- Participer à la transmission des données du dossier technique.

#### **الافاق المهنية للمسلك**

Les lauréats de ce cursus de formation ont la possibilité de :

‐ Poursuivre des études supérieures en technicien spécialisé et équivalent, ou une licence professionnelle dans des ecoles…….

- ‐ Occuper une fonction dans des bureaux d'études des entreprises ;
- ‐ Créer leur propre entreprise après avoir acquis une expérience sur le marché de travail.

### **دليل توجيه نت الجذوع المشتركة والسنة** 1 **بكالوريا - موقع توجيه نت** 2017**/**2016

### **المراجع المعتمدة:**

/lisme

- المذكرات الوزارية
- $\pm 2016$  قرار تنظيم امتحانات نيل شهادة البكالوريا ، كما نتر تغيره وتتميمه : (يناير  $\pm 6$ 
	- − الاطار ال**ـرجعي لمسالك البكـالوريا المهنية**
	- www.tawjihnet.net أعمال وانتاجات موقع توجيه نت

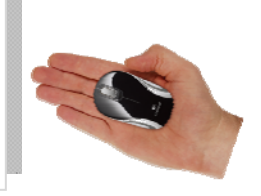

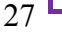